### МІНІСТЕРСТВО ОСВІТИ І НАУКИ УКРАЇНИ

НАЦІОНАЛЬНИЙ ТЕХНІЧНИЙ УНІВЕРСИТЕТ УКРАЇНИ «КИЇВСЬКИЙ ПОЛІТЕХНІЧНИЙ ІНСТИТУТ імені ІГОРЯ СІКОРСЬКОГО»

# **ОБЧИСЛЮВАЛЬНА МАТЕМАТИКА ЛАБОРАТОРНИЙ ПРАКТИКУМ**

*Рекомендовано Методичною радою КПІ ім. Ігоря Сікорського як навчальний посібник для здобувачів ступеня бакалавра за освітньою програмою «Електронні компоненти і системи» спеціальності 171 «Електроніка»*

> Київ КПІ ім. Ігоря Сікорського 2021

Обчислювальна математика. Лабораторний практикум [Електронний ресурс] : навч. посіб. для студ. спеціальності 171 «Електроніка» / КПІ ім. Ігоря Сікорського ; уклад.: О. О. Абакумова, В.В. Левченко. – Електронні текстові данні (1 файл: 2,3 Мбайт). – Київ : КПІ ім. Ігоря Сікорського, 2021. – 77 с.

*Гриф надано Методичною радою КПІ ім. Ігоря Сікорського (протокол № 2 від 09.12.2021 р.) за поданням Вченої ради факультету електроніки (протокол №11/2021 від 29.11.2021 р.)*

Електронне мережне навчальне видання

## ОБЧИСЛЮВАЛЬНА МАТЕМАТИКА ЛАБОРАТОРНИЙ ПРАКТИКУМ

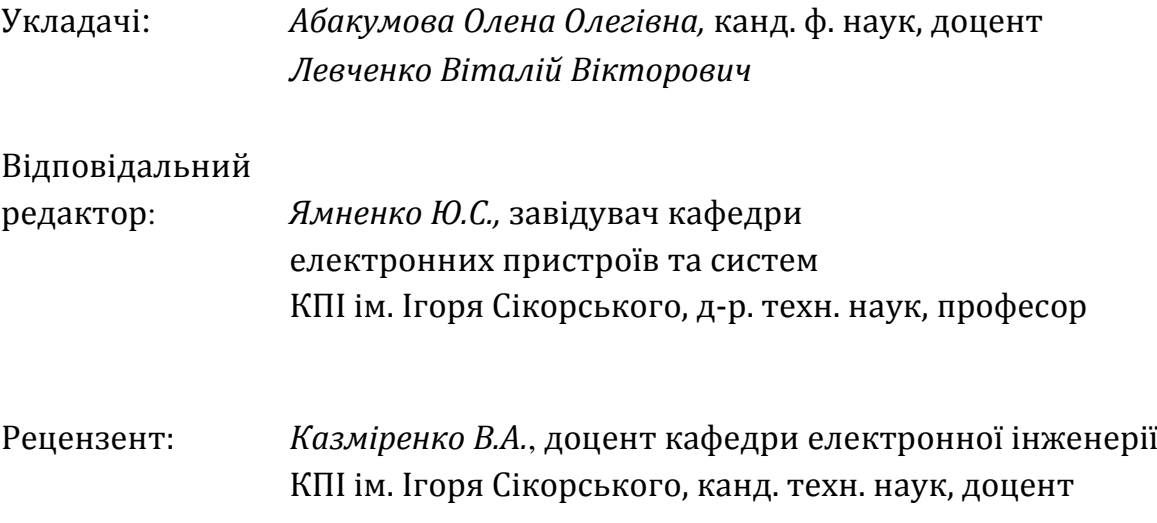

Посібник містить роз'яснення щодо виконання 7 лабораторних робіт, передбачених робочою програмою навчальної дисципліни «Обчислювальна математика».

Кожна робота містить 30 варіантів завдань однакового ступеня складності та необхідні теоретичні відомості. Для кожної роботи наводиться зразок її виконання та оформлення, а також приклад програмної реалізації мовою С++. В кінці кожної роботи пропонуються контрольні питання для самоперевірки. Для самостійної роботи студентів надається список рекомендованої літератури.

## ЗМІСТ

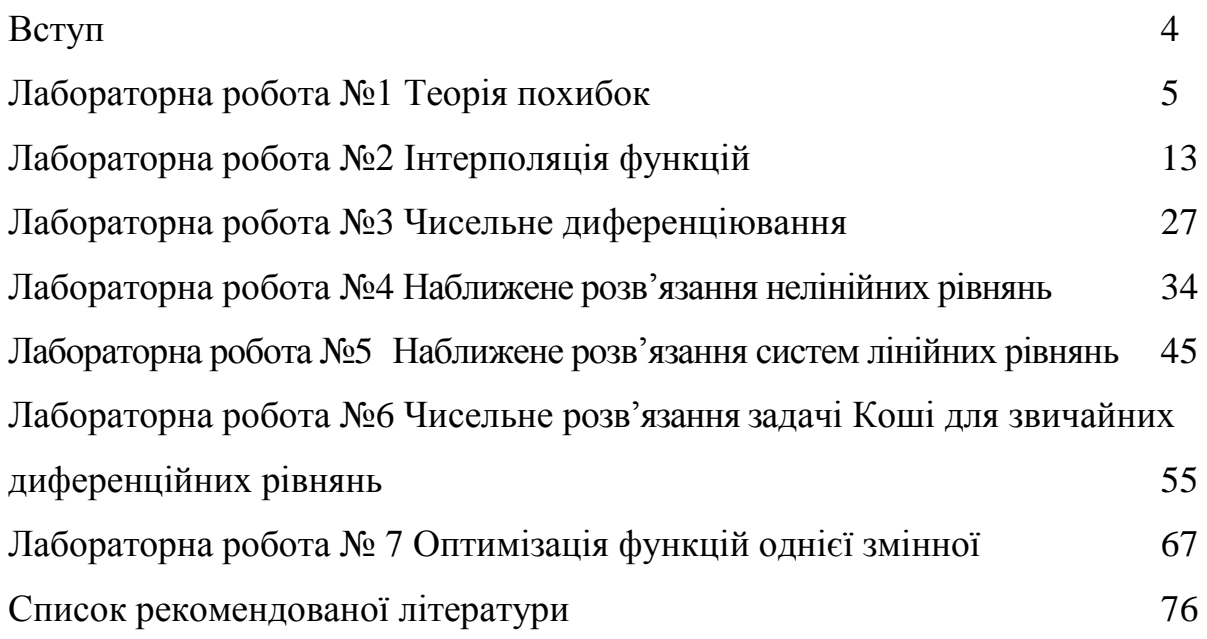

#### ВСТУП

Обчислювальна техніка наших днів надає нові потужні засоби для фактичного виконання розрахункової роботи в інженерних дослідженнях. Але в той же час вимагає від сучасних інженерів не лише знань основ математичного аналізу, а й ґрунтовного володіння методами та прийомами обчислювальної математики.

Даний навчальний посібник являє собою методичні вказівки до виконання циклу лабораторних робіт з дисципліни «Обчислювальна математика». Посібник побудовано на матеріалах курсу лекцій з дисципліни для студентів спеціальності 171 «Електроніка», освітньої програми «Електронні компоненти і системи».

Посібник містить 7 лабораторних робіт за основними темами навчальної дисципліни: теорія похибок, інтерполяція функцій, чисельне диференціювання, наближене розв'язання нелінійних рівнянь, систем лінійних рівнянь, звичайних диференційних рівнянь та оптимізація функцій. Кожна робота містить математичну постановку типової задачі, опис методу її розв'язання та обчислювального алгоритму, варіанти індивідуальних завдань, детальний зразок виконання та оформлення роботи, а також приклад програмної реалізації мовою С++.

Основна мета навчального посібника – надати студентові допомогу в опануванні теоретичних положень дисципліни, зокрема щодо розуміння сутності чисельних методів та алгоритмів їх реалізації, умов та прийомів застосування для розв'язання типових прикладних задач.

Всі зауваження та побажання, спрямовані на покращення посібника, будуть прийняті автором із подякою.

4

#### **Тема: Теорія похибок**

**Завдання:** 1) Визначити, яка рівність точніша;

2) Округлити сумнівні цифри числа, залишивши вірні знаки: а) у вузькому розумінні; б) у широкому розумінні;

3) Знайти граничні абсолютні та відносні похибки чисел, якщо вони мають лише вірні цифри: а) у вузькому розумінні; б) у широкому розумінні.

$$
\textbf{N} \cdot 1.1) \sqrt{44} = 6.63 \, ; \, 19/41 = 0.463 \, .
$$

- 2) a)  $22.553 \ (\pm 0.016)$ ;  $(6)$  2.8546;  $\delta = 0.3\%$ .
- 3) а) 0.2387; б) 42.884.
- $\mathbf{N\text{-}3}. 1) \sqrt{10.5} = 3.24 \, ; \, 4/17 = 0.235 \, .$ 
	- 2) a)  $0.5748 \ (\pm 0.0034)$ ;
		- $(6)$  34.834;  $\delta = 0.1\%$ .
	- 3) а) 11.445; б) 2.043.
- $\mathbf{N\text{-}5}.$  1)  $\sqrt{4.8} = 2.19$ ;  $6/7 = 0.857$ .
	- 2) a)  $5.435 \ (\pm 0.0028)$ ;
		- $(6)$  10.8441;  $\delta = 0.5\%$ .
	- 3) а) 8.345; б) 0.288.
- $\mathbf{N}$ **27**. 1)  $\sqrt{22} = 4.69$ ;  $2/21 = 0.095$ .
	- 2) a)  $2.4543 \ (\pm 0.0032)$ ;  $(6)$  24.5643;  $\delta = 0.1\%$ . 3) а) 0.374; б) 4.348.
- $\mathbf{N}_2$ **9**. 1)  $\sqrt{83} = 9.11$ ;  $6/11 = 0.545$ .
	- 2) a)  $3.7834 \ (\pm 0.0041)$ ;
		- $(6)$  21.68563;  $\delta = 0.3\%$ .
	- 3) а) 41.72; б) 0.678.
- $\mathbf{N\mathbf{2}}$ . 1)  $\sqrt{73} = 8.54$ ;  $7/15 = 0.467$ .
	- 2) a)  $6.4257 \ (\pm 0.0024)$ ;
		- $(6)$  17.2834;  $\delta = 0.3\%$ .
	- 3) а) 3.751; б) 0.537.
- $\mathbf{N}$ **24.** 1)  $\sqrt{10} = 3.16$ ;  $15/7 = 2.14$ .
	- 2) a)  $2.3485 \ (\pm 0.0042)$ ;
		- $(6)$  0.34484;  $\delta = 0.4\%$ .
	- 3) а) 2.3445; б) 0.745.
- $\mathbf{N\text{-}6.}$  1)  $\sqrt{74} = 8.60$ ;  $12/11 = 1.091$ .
	- 2) a)  $0.12356 \ (\pm 0.00036)$ ;
		- $(6)$  8.24163;  $\delta = 0.2\%$ .
	- 3) а) 12.45; б) 3.4453.
- $\mathbf{N\text{\texttt{28}}}.$  1)  $\sqrt{9.8} = 3.13$ ;  $23/15 = 1.53$ .
	- 2) a)  $8.3445 \ (\pm 0.0022)$ ;
		- $(6)$  23.574;  $\delta = 0.2\%$ .
	- 3) а) 20.43; б) 0.576.
- $\sqrt{52} = 7.21$ ;  $17/19 = 0.895$ .
	- 2) a)  $13.537 \ (\pm 0.0026)$ ;
		- $(6)$  7.521;  $\delta = 0.12\%$ .
	- 3) а) 5.634; б) 0.0748.

 $\mathbf{N\mathbf{21}} = 4.58$ ; 21/29 = 0.724. 2) a)  $13.6253 \ (\pm 0.0021)$ ;  $(6)$  0.3567;  $\delta = 0.042\%$ . 3) а) 18.357; б) 2.16.  $\mathbf{N\!213}$ . 1)  $\sqrt{31} = 5.56$ ;  $13/17 = 0.764$ . 2) a)  $3.6878 \ (\pm 0.0013)$ ;  $(6)$  15.873;  $\delta = 0.042\%$ . 3) а) 14.862; б) 8.73.  $\mathbf{N\text{\textendash}}(15. 1) \ \sqrt{18} = 4.24 \ ; \ 17/11 = 1.545 \ .$ 2) a)  $0.8647 \ (\pm 0.0013)$ ;  $(6)$  24.3618;  $\delta = 0.22\%$ . 3) а) 2.4516; б) 0.863.  $\mathbf{N\!\!\!\circ}\mathbf{17}$ . 1)  $\sqrt{14} = 3.74$ ;  $49/13 = 3.77$ . 2) a)  $5.6483 \ (\pm 0.0017)$ ;  $(6)$  8.3736;  $\delta = 0.0085\%$ . 3) а) 5.6432; б) 0.00858.  $\mathbf{N\!\!\!\circ}\mathbf{19}$ . 1)  $\sqrt{12} = 3.46$ ;  $19/12 = 1.58$ . 2) a)  $4.88445 \ (\pm 0.00052)$ ;  $(6)$  0.096835;  $\delta = 0.32\%$ . 3) а) 12.688; б) 4.636.  $\mathbf{N\mathbf{21}}$ . 1)  $\sqrt{88} = 9.38$ ;  $18/7 = 2.57$ . 2) a)  $0.39642 \ (\pm 0.00022)$ ;  $(6)$  46.453;  $\delta = 0.015\%$ . 3) а) 15.644; б) 6.125.  $\mathbf{N\mathbf{23}}$ . 1)  $\sqrt{92} = 9.59$ ;  $16/7 = 2.28$ . 2) a)  $0.75244 \ (\pm 0.00013)$ ;  $(6)$  24.3872;  $\delta = 0.34\%$ . 3) а) 16.383; б) 5.734.

 $\text{N}$ **212.** 1)  $\sqrt{28} = 5.29$ ;  $50/19 = 2.63$ . 2) a)  $1.784 \ (\pm 0.0063)$ ;  $(6)$  0.85637;  $\delta = 0.021\%$ . 3) а) 0.5746; б) 236.58.  $\mathbf{N\!\!\!\circ}\mathbf{14}$ . 1)  $\sqrt{62} = 7.87$ ;  $7/22 = 0.318$ . 2) a)  $27.1548 \ (\pm 0.0016)$ ;  $(6)$  0.3945;  $\delta = 0.16\%$ . 3) а) 0.3648; б) 21.7.  $\mathbf{N}$ **216**. 1)  $\sqrt{38} = 6.16$ ;  $5/3 = 1.667$ . 2) a)  $0.98351 \ (\pm 0.00042)$ ;  $(6)$  3.7542;  $\delta = 0.32\%$ . 3) а) 62.74; б) 0.389.  $\mathbf{N\texttt{218}}$ . 1)  $\sqrt{3} = 1.73$ ;  $13/7 = 1.857$ . 2) a)  $32.7486 \ (\pm 0.0012)$ ;  $(6)$  2.8867;  $\delta = 0.043\%$ . 3) а) 0.0384; б) 63.745.  $\mathbf{N\mathbf{20}}$ . 1)  $\sqrt{75} = 8.66$ ;  $51/11 = 4.64$ . 2) a)  $38.4258 \ (\pm 0.0014)$ ;  $(6)$  0.66385;  $\delta = 0.34\%$ . 3) а) 6.743; б) 0.543.  $\mathbf{N\textcolor{blue}{\rule{0pt}{0.5pt}}\mathbf{22.}}\ 1) \ \sqrt{17} = 4.12 \, ; \ 19/9 = 2.11.$ 2) a)  $0.66385 \ (\pm 0.00042)$ ;  $(6)$  5.8425;  $\delta = 0.23\%$ . 3) а) 0.3825; б) 24.6.  $\textbf{N}$ **24.** 1)  $\sqrt{55} = 7.41$ ;  $20/13 = 1.54$ . 2) a)  $2.3684 \ (\pm 0.0017)$ ;  $(6)$  45.7832;  $\delta = 0.18\%$ . 3) а) 0.573; б) 3.6761.

\n- **Ne25.** 1) 
$$
\sqrt{65} = 8.06
$$
;  $12/7 = 1.71$ .
\n- 2) a) 0.38725 (±0.00112); 6) 72.354;  $\delta = 0.024\%$ .
\n- 3) a) 18.275; 6) 0.00644.
\n- **Ne27.** 1)  $\sqrt{56} = 7.48$ ;  $23/9 = 2.56$ .
\n- 2) a) 4.57633 (±0.00042); 6) 23.7564;  $\delta = 0.044\%$ .
\n- 3) a) 3.75; 6) 6.8343.
\n- **Ne29.** 1)  $\sqrt{66} = 8.12$ ;  $7/3 = 2.33$ .
\n- 2) a) 13.5726 (±0.0072); 6) 3.87683;  $\delta = 0.33\%$ .
\n- 3) a) 26.3; 6) 4.8556.
\n

 $\textbf{N}$ **26.** 1)  $\sqrt{41} = 6.40$ ;  $6/7 = 0.857$ . 2) a)  $0.36127 \ (\pm 0.00034)$ ;  $(6)$  46.7843;  $\delta = 0.032\%$ . 3) а) 3.425; б) 7.38.  $\mathbf{N\mathbf{2}28}.$  1)  $\sqrt{42} = 6.48$ ;  $27/31 = 0.872$ . 2) a)  $15.8372 \ (\pm 0.0026)$ ;  $(6)$  0.088748;  $\delta = 0.56\%$ . 3) а) 3.643; б) 72.385.  $\mathbf{N\textcolor{blue}{\color{black}\mathbf{30}}}$ . 1)  $\sqrt{53} = 7.28$ ;  $14/17 = 0.823$ . 2) a)  $0.66835 \ (\pm 0.00115)$ ;  $(6)$  23.3748;  $\delta = 0.27\%$ . 3) а) 43.813; б) 0.64

#### **Теоретичні відомості**

#### **Абсолютна та відносна похибки**

Мірою точності наближеного числа є *похибка*. Розрізняють *абсолютну* та *відносну* похибку наближеного числа.

Нехай *x* – це наближене подання числа *Х*. Тоді величину ∆*х*=|*x* – *Х*| називають *абсолютною похибкою* подання числа *Х* за допомогою числа *x*. Як правило, ця величина має лише теоретичний інтерес, оскільки точне значення *Х* зазвичай невідоме. На практиці використають максимально можливе значення  $\Delta x$  – число  $\Delta x$ , що задовольняє нерівність  $\Delta x \leq \Delta x$ .

*х* називають *максимальною*, або *граничною абсолютною похибкою*. При цьому, має виконуватися умова, що  $\Delta x \ll |x|$  (знак  $\ll$  означає "значно менше").

Проте, абсолютна похибка не демонструє якості обчислення або вимірювання – важливе значення абсолютної похибки, що припадає на одиницю вимірювання.

Величину *Х х*  $\mathbf{\dot{x}}$  $\Delta$  $\delta x = \frac{|X|}{|X|}$  називають *відносною похибкою* подання числа X

числом *x*. Так само як і у випадку з абсолютною похибкою, вводять поняття *максимальної*, або *граничної відносної похибки х* , що задовольняє нерівність  $\delta x \leq \delta x$ .

На практиці використовують формулу: *x x*  $\mathbf{\dot{x}}$  $\Delta$  $\delta x = \left| \frac{\Delta x}{\Delta x} \right|.$ 

Очевидно, що *х* << 1.

Відносну похибку зазвичай вимірюють у відсотках. Крім того, відносну похибку завжди округлюють із надлишком.

Треба зауважити, що наведені оцінки похибок наближених чисел справедливі лише, якщо запис цих чисел містить всі *значущі* цифри.

*Значущою цифрою наближеного числа* називають всяку цифру в його десятковому поданні починаючи з першої зліва ненульової цифри.

Проте, точність наближеного числа залежить не від кількості значущих цифр, а від кількості *вірних значущих цифр*.

Кажуть, що число *x* є наближенням точного числа *Х* з *n вірними десятковими знаками у вузькому розумінні*, якщо абсолютна похибка цього числа ∆*x* не перевершує половини одиниці *n*-го розряду в запису числа *x*.

У деяких випадках зручно говорити, що число *x* є наближенням точного числа *Х* з *n вірними десятковими знаками в широкому розумінні*, якщо абсолютна похибка цього числа ∆*x* не перевищує одиниці десяткового розряду, що виражається *n*-ою значущою цифрою в запису числа x.

#### **Похибки округлення**

У тих випадках, коли наближене число містить зайву кількість невірних значущих цифр, удаються до округлення.

При округленні використовують наступне *правило округлення*. Якщо в старшому з розрядів, що відкидаються, стоїть цифра менша п'яти, то вміст розрядів, що зберігаються, не міняється. У противному випадку, в молодший розряд, що зберігається, додається одиниця.

Очевидно, що абсолютна похибка округлення не перевершує половини одиниці молодшого розряду, що залишається.

При округленні наближеного числа його абсолютна похибка збільшується з урахуванням похибки округлення.

#### **Зразок виконання завдання**

**Завдання:** 1) Визначити, яка рівність точніша:  $\sqrt{18} \approx 4.24$  чи  $\frac{3}{11} \approx 0.818$ 11 9  $\approx 0.818$ .

2) Округлити сумнівні цифри, залишивши вірні знаки: а) числа  $72.353 \pm 0.026$ у вузькому розумінні; б) числа 2.3544; δ=0.2% у широкому розумінні;

3) Знайти граничні абсолютні та відносні похибки чисел: а) 0.4357; б) 12.384, якщо вони мають лише вірні цифри: а) у вузькому розумінні; б) у широкому розумінні.

*Розв'язання:* 

1) Позначимо:  $\sqrt{18} \approx 4.24 = x_1, \frac{5}{11} \approx 0.818 = x_2$ 11 9  $\approx 0.818 = x_2$ . Знаходимо значення даних виразів із більшою кількістю десяткових знаків, ніж наявні наближення:  $X_1 = \sqrt{18} \approx 4.2426$ ,  $X_2 = \frac{1}{11} \approx 0.81818$ 11 9  $X_2 = \frac{1}{11} \approx 0.81818$ . Обчислюємо граничні абсолютні похибки, округляючи їх із надлишком:

 $\Delta x_1 = |x_1 - X_1| = |4.24 - 4.2426| = 0.0026 \le 0.0027 = \Delta x_1$  $\Delta x_2 = |x_2 - X_2| = |0.818 - 0.81818| = 0.00018 \le 0.00019 = \Delta x_2$ 

Граничні відносні похибки становитимуть:  
\n
$$
\overline{\delta x_1} = \left| \frac{\overline{\Delta x_1}}{x_1} \right| = \frac{0.0027}{4.24} \approx 0.0006367 \approx 0.00064 (0.064\%)
$$
\n
$$
\overline{\delta x_2} = \left| \frac{\overline{\Delta x_2}}{x_2} \right| = \frac{0.00019}{0.818} \approx 0.0002322 \approx 0.00024 (0.024\%).
$$

Оскільки  $\delta x_2 < \delta x_1$ , то рівність  $\frac{1}{11} \approx 0.818$ 11 9  $\approx 0.818$  є більш точною. *Відповідь:* Рівність  $\frac{1}{11} \approx 0.818$ 11 9  $\approx 0.818$  точніша.

2) а) Нехай *X*=72.353±0.026. За умовою *х*=72.353, ∆*x* = 0.026<0.05. Це означає, що у числі *х*=72.353 вірними у вузькому розумінні є три цифри.

За правилом округлення знайдемо наближене значення числа:  $x^* = 72.4$ .

\* 3а правилом округлення знайдемо наб $\Delta x^* = \Delta x + \Delta_{\mathit{oxp}} = 0.026 + 0.047 = 0.073 \,.$ 

 $\Delta x^*$  > 0.05, отже, потрібно зменшити кількість цифр у наближеному числі до двох:  $x^{**}$ =72. Тоді<br>  $\Delta x^{**} = \Delta x + \Delta_{\text{okp}} = 0.026 + 0.353 = 0.379$ .

$$
\Delta x^{**} = \Delta x + \Delta_{\text{odd}} = 0.026 + 0.353 = 0.379.
$$

Оскільки  $\Delta x^{**}$  < 0.5, то в округленому числі 72 обидві цифри, що залишилися, вірні у вузькому розумінні.

*Відповідь: x*=72.

б) Нехай  $x=2.3544$ ;  $\delta x=0.2\%$ .

б) Нехай *х*=2.3544;  $\delta x$ =0.2%.<br>Абсолютна похибка  $\Delta x = x \cdot \delta x = 2.3544 \cdot 0.002 = 0.00471$ .

 $\Delta x$ <0.01. Це означає, що у числі 2.3544 вірними у широкому розумінні  $\epsilon$  три цифри, тому округлюємо його, залишаючи ці три цифри:  $x^*$ =2.35. е три цифри, тому округлюємо його, залиш<br> $\Delta x^* = \Delta x + \Delta_{\text{okp}} = 0.0044 + 0.00471 = 0.00911$ .

\*

Оскільки  $\Delta x^*$  < 0.01, то в округленому числі 2.35 всі три цифри вірні у широкому розумінні.

*Відповідь: х*=2.35.

3) а) Оскільки всі чотири цифри числа *х*=0.4357 вірні у вузькому розумінні, то гранична абсолютна похибка ∆*x* = 0.00005, а гранична відносна похибка

$$
\overline{\hat{\alpha}x} = \left| \frac{\Delta x}{x} \right| = \frac{0.00005}{0.4357} \approx 0.00011476 \approx 0.00012 \quad (0.012\%).
$$

*Відповідь:*  $\Delta x = 0.00005$ ;  $\delta x = 0.00012$  (0.012%).

б) Оскільки всі п'ять цифр числа *х*=12.384 вірні у широкому розумінні, то гранична абсолютна похибка ∆*x* = 0.001, а гранична відносна похибка

$$
\overline{\hat{\alpha}x} = \left| \frac{\overline{\Delta x}}{x} \right| = \frac{0.001}{12.384} \approx 0.0000807 \approx 0.000081 (0.0081\%).
$$

*Відповідь:*  $\Delta x = 0.001$ ;  $\delta x = 0.000081(0.0081\%)$ .

#### **Приклад програмної реалізації**

```
0.0000807 ≈0.0<br>
= 0.000081(0.0<br>
клад програ<br>
клад програ<br>
";<br>
";<br>
\text{sqrt[1]}<br>
";<br>
1 \ll \text{"} \text{ln";}<br>
";<br>
";<br>
";
#include <cmath>
#include <iostream>
using namespace std;
float first(float, float) ;
float first(float x, float X) 
{
        return \left(\mathrm{abs}(x - X)\right) / X;}
int main(int argc, char* argv[])
{
        float x1 = 0;
         cout << "sqrt(n1) = x1 ~ X1 \n";
         cout << "Input n1 = ";
        float n1 = 0;
         \text{cin} \gg \text{n1};float X1 = sqrt(n1);
         cout << "Input x1 = sqrt(n1)=";
         \sin \gg x1;
         float dx1 = 0;
        dx1 = first(x1, X1);cout << "dx1 ="<<dx1 << "\ln";
         float n2 = 0;
         float N2 = 0;
         cout << "n2/N2 = x2 ~ X2 \n";
         cout << "Input n2 = ";
```
 $\text{cin} \gg \text{n2};$ cout  $<<$  "Input N2 = ";  $\text{cin} \gg \text{N2};$ float  $X2 = n2 / N2$ ; cout  $<<$  "Input  $x2 = n2/N2 =$ "; float  $x2 = 0$ ;  $\sin \gg x2$ ; float  $dx2 = first(x2, X2)$ ; cout << "dx2="<< dx2 << "\n"; float  $L$ \_answer = 0; if  $(dx1 < dx2)$ L\_answer =  $dx1$ ; else L answer =  $dx2$ ;

if  $(L$ <sub>answer</sub> ==  $dx1$ )

cout << "sqrt(" <<  $n!$  <<  $n!$  <<  $n!$  <<  $n!$  ;  $n!$  is more accurate \n";

else

$$
cut \ll n2 \ll \frac{n}{\ll} \ll N2 \ll \frac{n}{\ll} \text{ is more accurate } \frac{n}{n};
$$

return 0;

}

```
Input nl = 18Input x1 = sqrt(n1) = 4.24dx1=0.000622425
n2/N2 = x2 \sim X2Input n2 = 9Input N2 = 11Input x2 = n2/N2 = 0.818dx2=0.000222193
9/11 is more accurate
...Program finished with exit code 0
Press ENTER to exit console.
```
## **Контрольні питання**

- 1) Яку величину називають абсолютною похибкою наближеного числа?
- 2) Яку величину називають граничною абсолютною похибкою наближеного числа?
- 3) Яку величину називають відносною похибкою наближеного числа?
- 4) Яку величину називають граничною відносною похибкою наближеного числа?
- 5) Яку цифру називають значущою цифрою наближеного числа?
- 6) Яку цифру в десятковому поданні наближеного числа називають вірною значущою цифрою у вузькому розумінні?
- 7) Яку цифру в десятковому поданні наближеного числа називають вірною значущою цифрою у широкому розумінні?
- 8) Наведіть правило округлення наближених чисел.

#### ЛАБОРАТОРНА РОБОТА №2

#### **Тема: Інтерполяція функцій**

**Завдання:** за допомогою інтерполяційних багаточленів Ньютона з точністю до 0.0001 обчислити наближені значення функції  $y = f(x)$  у заданих точках. За наявним набором значень побудувати графік інтерполяційної функції.

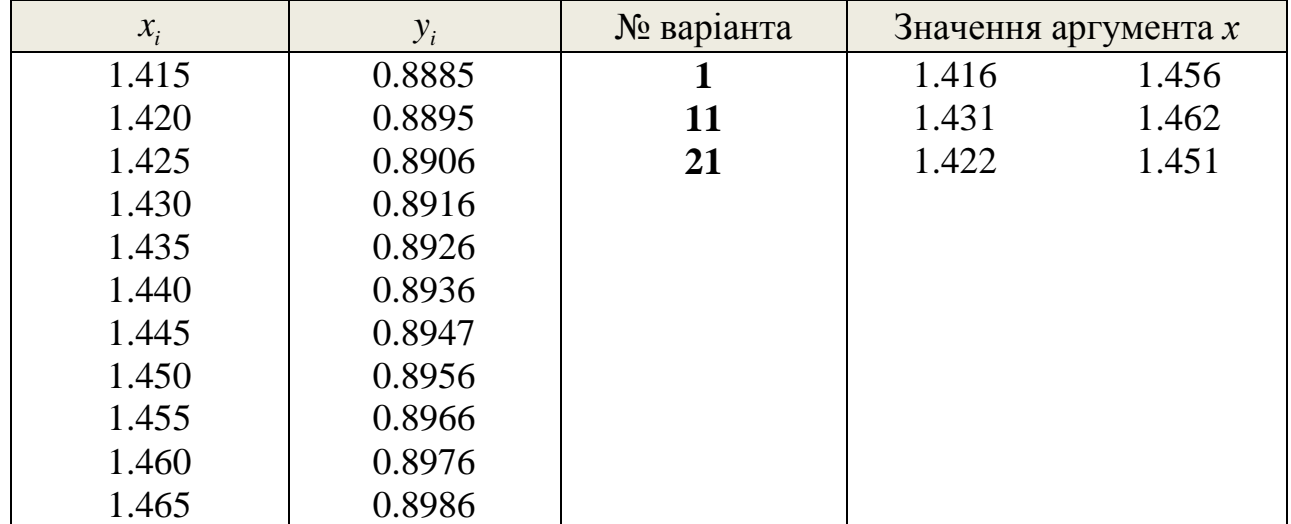

## Таблиця 2

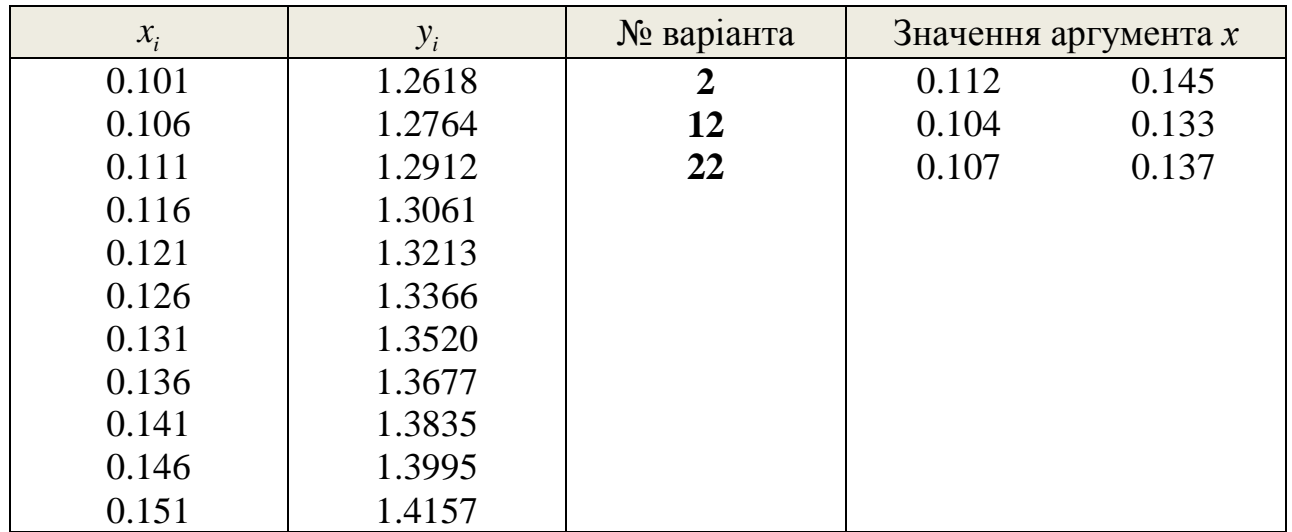

Таблиця 3

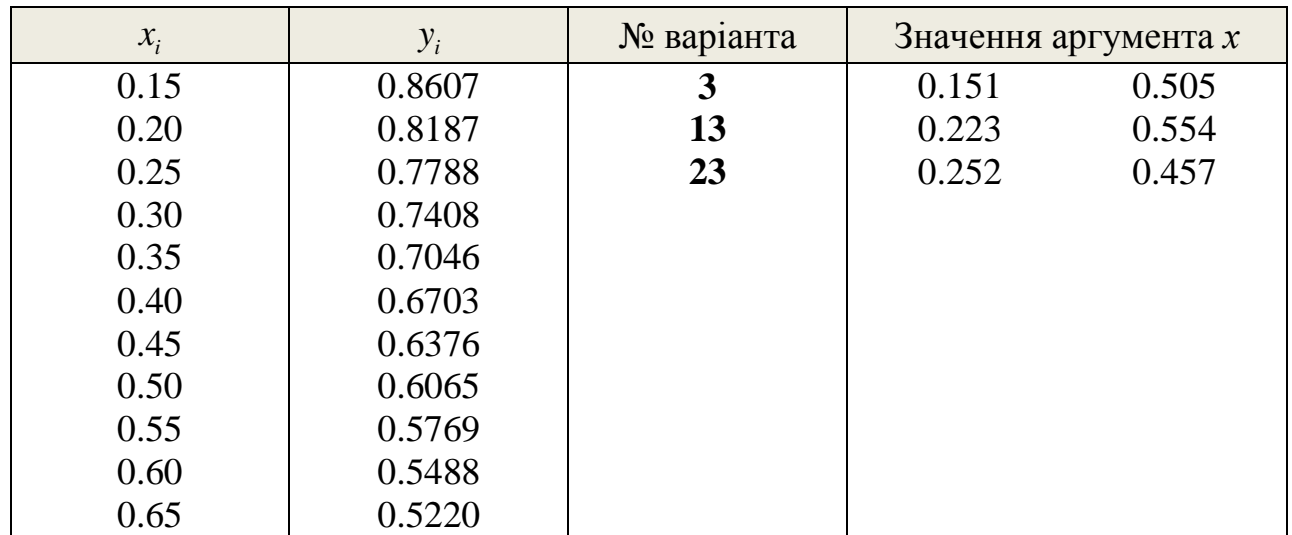

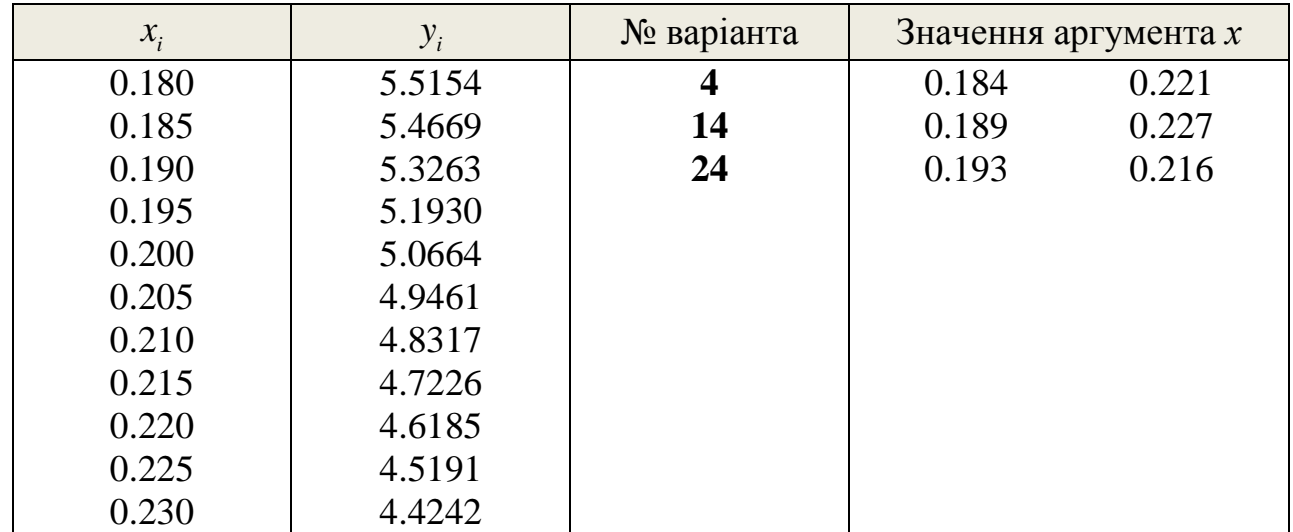

## Таблиця 5

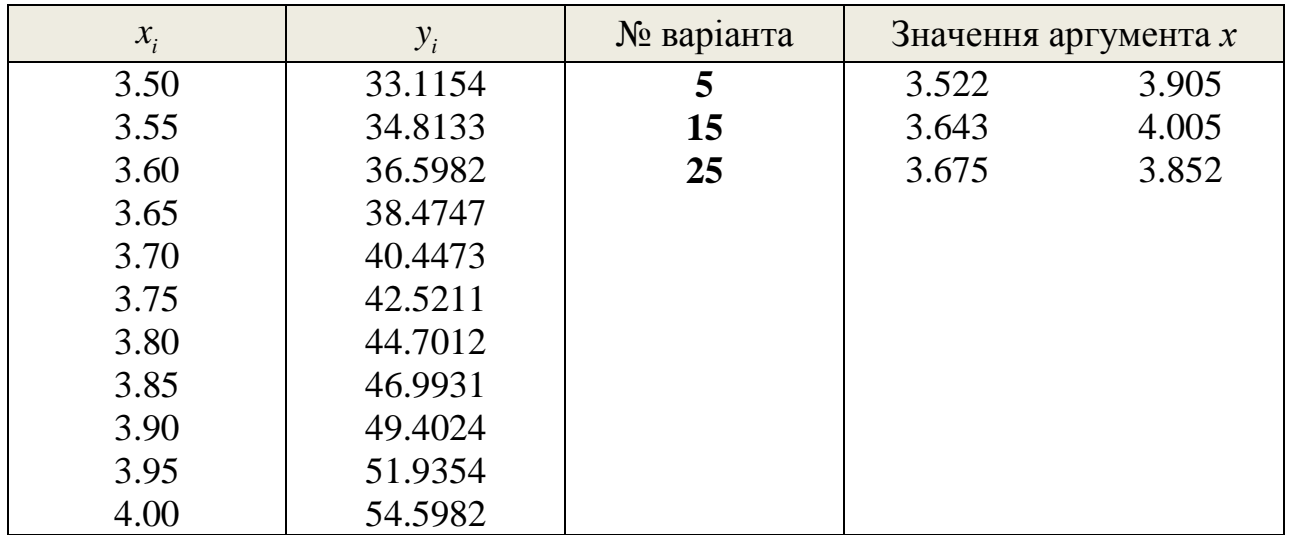

Таблиця 6

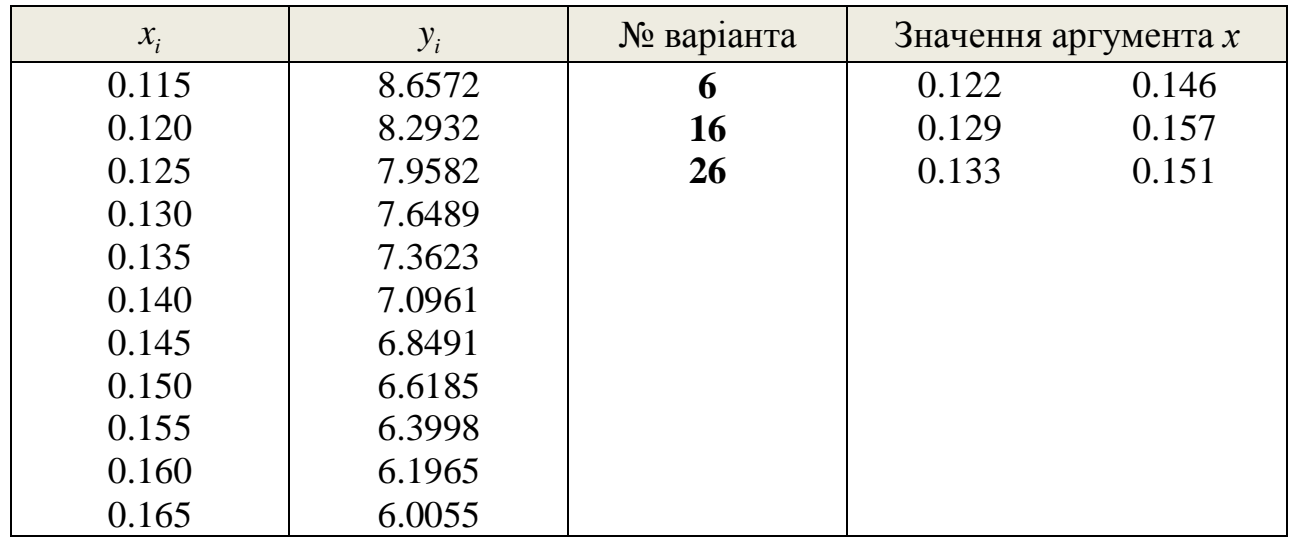

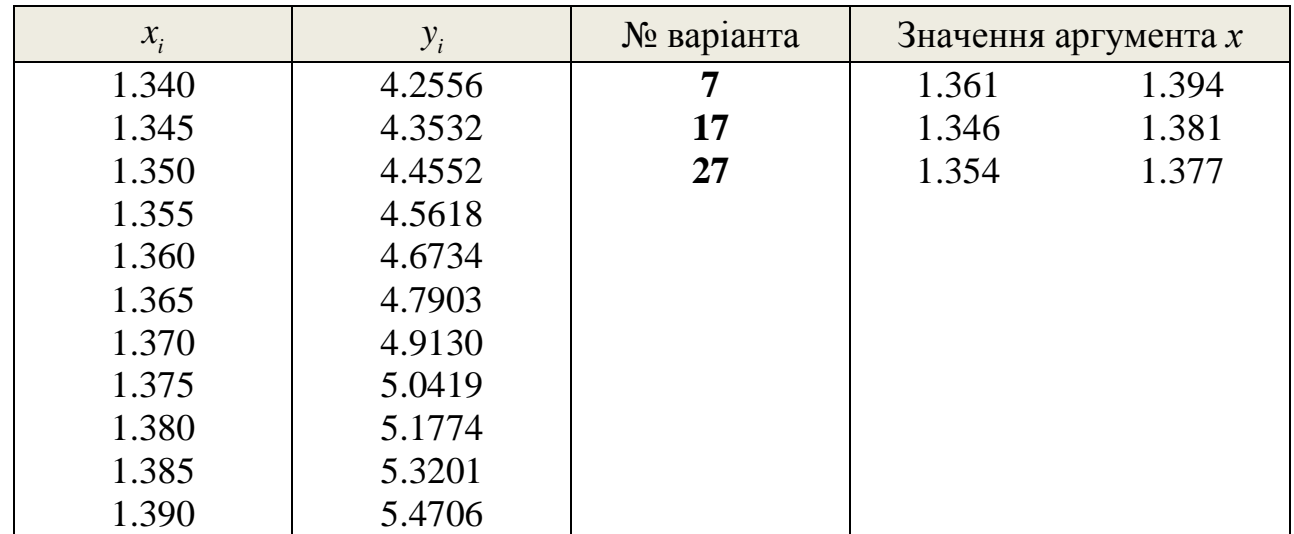

## Таблиця 8

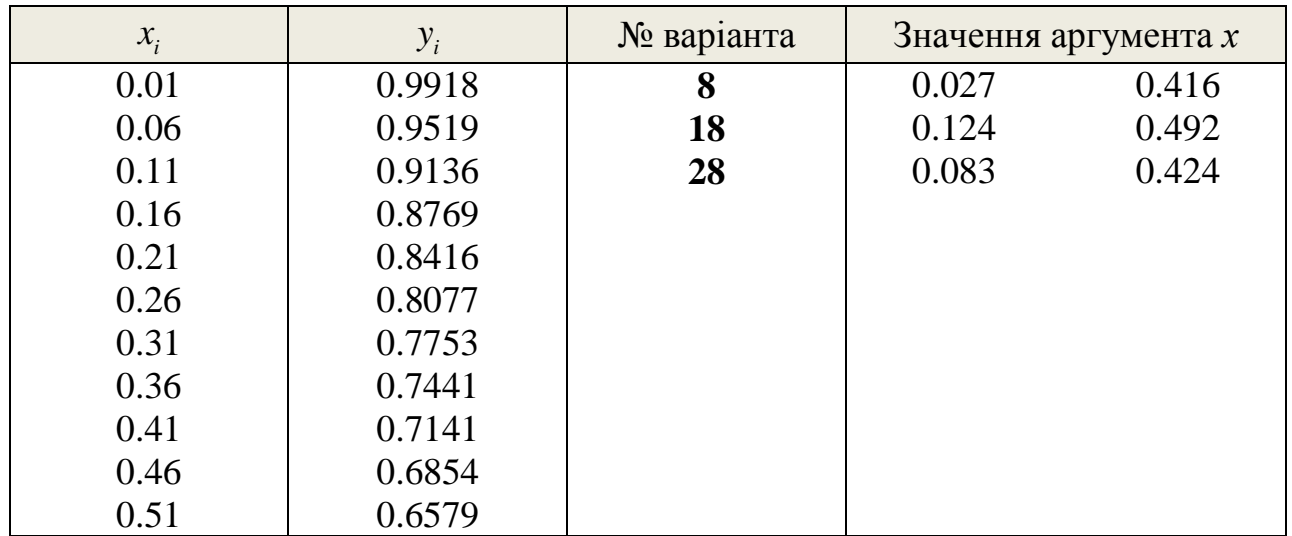

Таблиця 9

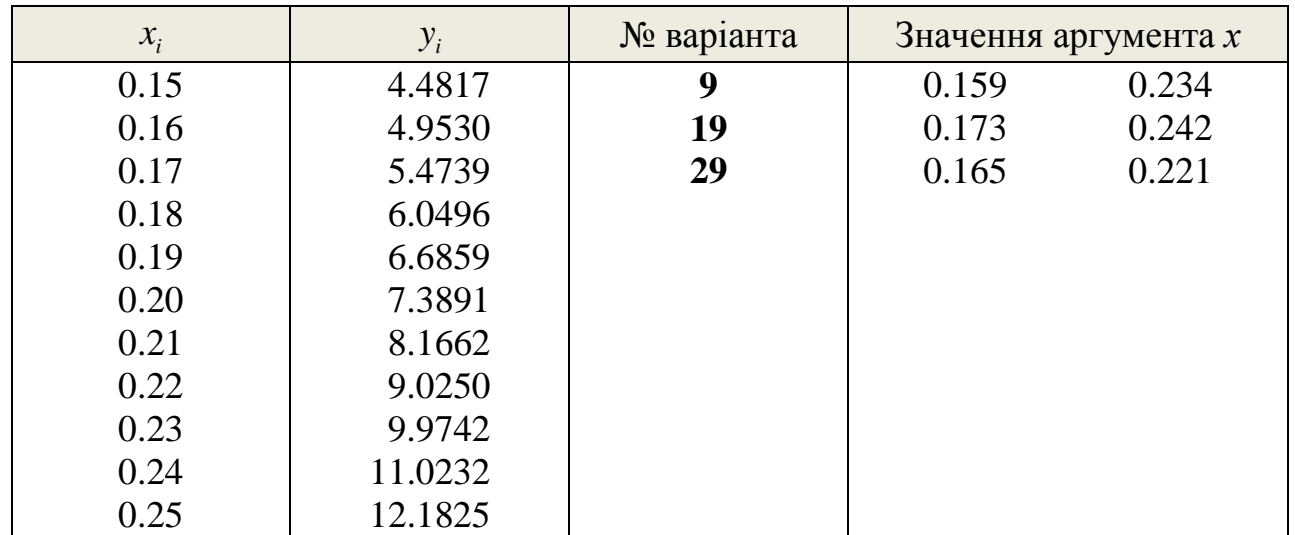

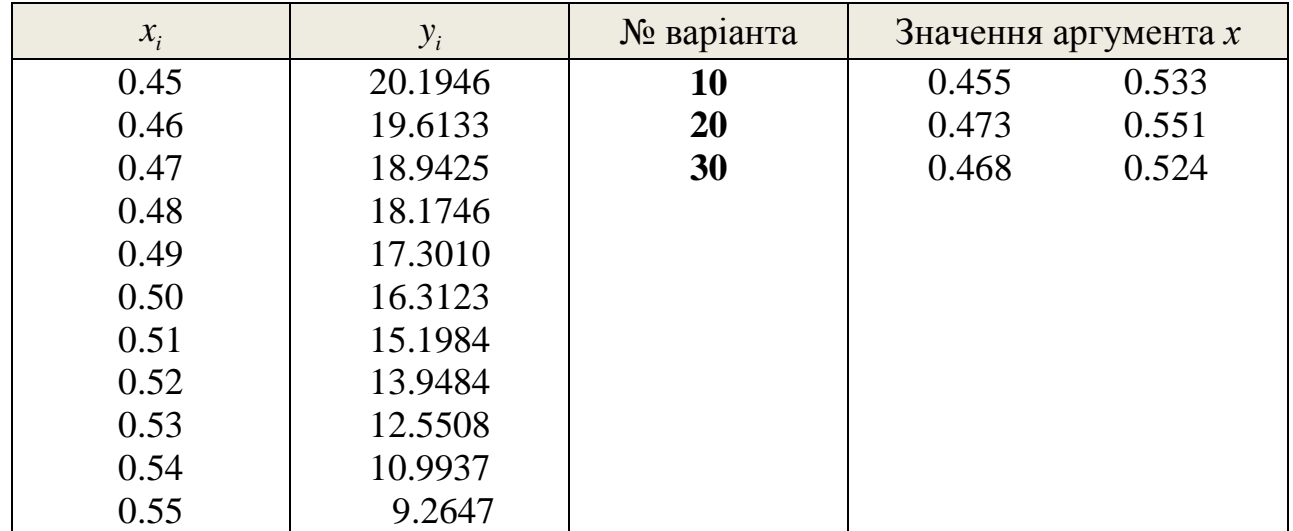

## **Теоретичні відомості**

Нехай функція  $y = f(x)$  задана таблицею з постійним кроком.

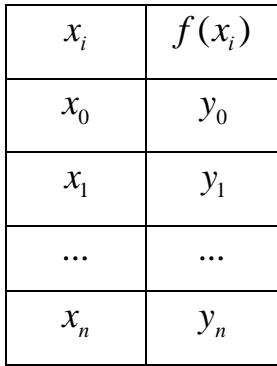

Різниці між значеннями функції у сусідніх вузлах інтерполяції називають *кінцевими різницями першого порядку.*

 $\Delta y_0 = y_1 - y_0$  $\Delta y_1 = y_2 - y_1$ ,

....................

 $\Delta y_{n-1} = y_n - y_{n-1}$ .

З кінцевих різниць І порядку отримують *різниці другого порядку*:

$$
\Delta^2 y_0 = \Delta y_1 - \Delta y_0,
$$
  

$$
\Delta^2 y_1 = \Delta y_2 - \Delta y_1,
$$

 $\Delta^2 y_{n-1} = \Delta y_n - \Delta y_{n-1}$ .

Аналогічно отримують *різниці k-го порядку:*

$$
\Delta^k y_i = \Delta^{k-1} y_{i+1} - \Delta^{k-1} y_i, \ i = 0, 1, ..., n-1.
$$

Продовжуючи цей процес, можна за даною таблицею функції скласти таблицю кінцевих різниць.

Кінцеві різниці можуть бути представлені безпосередньо через значення функції:

$$
\Delta y_i = y_{i+1} - y_i,
$$
  
\n
$$
\Delta^2 y_i = \Delta y_{i+1} - \Delta y_i = (y_{i+2} - y_{i+1}) - (y_{i+1} - y_i) = y_{i+2} - 2y_{i+1} + y_i,
$$

$$
\Delta^{3} y_{i} = \Delta^{2} y_{i+1} - \Delta^{2} y_{i} = (y_{i+3} - 2y_{i+2} + y_{i+1}) - (y_{i+2} - 2y_{i+1} + y_{i}) =
$$
  
=  $y_{i+3} - 3y_{i+2} + 3y_{i+1} - y_{i}$ ,  

$$
\Delta^{k} y_{i} = y_{i+k} - ky_{i+k-1} + \frac{k(k-1)}{2!}y_{i+k-2} - ... + (-1)^{k} y_{i}, \ i = 0,1,...,n-1.
$$

#### Перша інтерполяційна формула Ньютона

Будемо шукати інтерполяційний багаточлен у вигляді:

$$
N_n(x) = a_0 + a_1(x - x_0) + a_2(x - x_0)(x - x_1) + \dots + a_n(x - x_0)\dots(x - x_{n-1})
$$
 (1)

Це багаточлен *n*-го степеню. Значення коефіцієнтів  $a_0, a_1, ..., a_n$ знайдемо з умови співпадання значень вихідної функції та багаточлена у вузлах інтерполяції:

$$
N(x_i) = y_i, \quad (i = 0, 1, ..., n). \tag{2}
$$

Покладаючи  $x = x_0$ , знаходимо  $N(x_0) = a_0 = y_0$ .

Для  $x = x_1$ :  $N(x_1) = a_0 + a_1(x_1 - x_0) = a_0 + a_1h = y_1$ . Звідки  $a_1 = \frac{y_1 - a_0}{h} = \frac{y_1 - y_0}{h} = \frac{\Delta y_0}{h}$ . Для  $x = x_2$ :  $N(x_2) = a_0 + a_1(x_2 - x_0) + a_2(x_2 - x_0)(x_2 - x_1) = a_0 + 2a_1h + 2a_2h^2 = y_2.$  $3\text{Bi}$ дки  $a_2 = \frac{y_2 - a_0 - 2a_1h}{2h^2} = \frac{y_2 - y_0 - 2\Delta y_0}{2h^2} = \frac{y_2 - y_0 - 2(y_1 - y_0)}{2h^2} =$  $=\frac{y_2-2y_1+y_0}{2l^2}=\frac{\Delta^2 y_0}{2l^2}.$ 

Аналогічно знаходимо  $a_3 = \frac{\Delta^3 y_0}{3! h^3}$ ,  $a_4 = \frac{\Delta^4 y_0}{4! h^4}$ ,  $a_5 = \frac{\Delta^5 y_0}{5! h^5}$ , ...,  $a_n = \frac{\Delta^n y_0}{n! h^n}$ .

Тобто, загальна формула для коефіцієнтів має вигляд:

$$
a_k = \frac{\Delta^k y_0}{k! h^k}, \ k = 0, 1, ..., n
$$

Підставляючи знайдені вирази у формулу (1) для  $N_n(x)$ , отримуємо:

$$
N_n(x) = y_0 + \frac{\Delta y_0}{h}(x - x_0) + \frac{\Delta^2 y_0}{2!h^2}(x - x_0)(x - x_1) + ... + \frac{\Delta^n y_0}{n!h^n}(x - x_0)(x - x_1)...(x - x_{n-1}).
$$

Це – **перша інтерполяційна формула Ньютона.** (3)

Проте, на практиці цю формулу використовують дещо в іншому вигляді. Для цього вводять змінну  $q = \frac{x - x_0}{x}$ *q h*  $\overline{a}$  $=\frac{x-x_0}{1}$ . Тоді  $\frac{x - x_1}{a} = \frac{x - (x_0 + h)}{b} = \frac{x - x_0 - h}{b} = q - 1$  $\frac{-x_1}{h} = \frac{x - (x_0 + h)}{h} = \frac{x - x_0}{h}$  $\frac{-x_1}{ } = \frac{x - (x_0 + h)}{ } = \frac{x - x_0 - h}{ } = a$  $=\frac{x-(x_0+h)}{h}=\frac{x-x_0-h}{h}=q-1,$  $h = h - q + q$ <br>  $\frac{x - x_2}{a} = \frac{x - (x_0 + 2h)}{b} = \frac{x - x_0 - 2h}{b} = q - 2$  $\frac{-x_2}{h} = \frac{x - (x_0 + 2h)}{h} = \frac{x - x_0}{h}$  $\frac{h}{h} = \frac{h}{h} = \frac{h}{h} = \frac{q-1}{q}$ <br> $\frac{-x_2}{h} = \frac{x - (x_0 + 2h)}{h} = \frac{x - x_0 - 2h}{h} = q$  $\frac{n}{h}$   $\frac{n}{h}$ <br>=  $\frac{x - (x_0 + 2h)}{h}$  =  $\frac{x - x_0 - 2h}{h}$  =  $q - 2$ , .............................  $\frac{x - x_{n-1}}{1} = q - n + 1$ *q n h*  $\frac{-x_{n-1}}{1} = q - n + 1.$ 

3 урахуванням цих співвідношень, формула Ньютона (3) набуває<br>яду:<br> $N_n(x) = y_0 + q\Delta y_0 + \frac{q(q-1)}{2!} \Delta^2 y_0 + ... + \frac{q(q-1)(q-2)...(q-n+1)}{n!} \Delta^n y_0$  (4) вигляду:

$$
M_n(x) = y_0 + q\Delta y_0 + \frac{q(q-1)}{2!} \Delta^2 y_0 + \dots + \frac{q(q-1)(q-2)\dots(q-n+1)}{n!} \Delta^n y_0 \tag{4}
$$

Це – запис першої формули Ньютона через фазу інтерполяції.

Отриманий вираз може апроксимувати задану функцію  $y = f(x)$  на усьому відрізку зміни значення аргумента  $[x_0, x_n]$ . Проте цю формулу доцільно використовувати для інтерполяції (екстраполяції) функції  $y = f(x)$ лише в околі початкового значення  $x_0$ , де  $q<1$ , тобто мале за абсолютною величиною. Для інших значень аргумента з першої половини відрізка інтерполяції, обчислюючи значення функції у фіксованій точці  $x$  в якості  $x_0$ слід обирати найближче зліва вузлове значення аргумента. Тому інша назва першої інтерполяційної формули Ньютона – **формула Ньютона для інтерполяції вперед.**

#### **Друга інтерполяційна формула Ньютона**

Побудуємо інтерполяційний багаточлен у вигляді:

$$
N_n(x) = a_0 + a_1(x - x_n) + a_2(x - x_n)(x - x_{n-1}) ++ a_3(x - x_n)(x - x_{n-1})(x - x_{n-2}) + ... ++ a_n(x - x_n)(x - x_{n-1})...(x - x_1)
$$
\n(5)

Коефіцієнти  $a_0, a_1, ..., a_n$  обчислюємо, виходячи з тієї самої умови (2):

$$
N_n(x_i) = y_i, \ \ (i = 0, 1, ..., n).
$$

Покладемо в  $(5) x = x_n$ . Тоді

$$
N_n(x_n) = a_0 = y_n.
$$

Для визначення  $a_1$  покладемо  $x = x_{n-1}$ :

$$
N_n(x_{n-1}) = a_0 + a_1(x_{n-1} - x_n).
$$

Враховуючи, що  $N_n(x_{n-1}) = y_{n-1}$ ,  $a_0 = y_n$ ,  $x_{n-1} - x_n = -h$ , можемо записати:

$$
y_{n-1} = y_n - a_1 h.
$$

Звідки

$$
a_1 = \frac{y_n - y_{n-1}}{h} = \frac{\Delta y_{n-1}}{h}.
$$

Вважаючи  $x = x_{n-2}$  і замінюючи знайдені коефіцієнти їхніми значеннями, матимемо:

$$
a_2 = \frac{y_n - 2y_{n-1} + y_{n-2}}{2h^2} = \frac{\Delta^2 y_{n-2}}{2!h^2}.
$$

Аналогічні подальші обчислення дозволяють отримати вирази для інших коефіцієнтів:

$$
a_3 = \frac{\Delta^3 y_{n-3}}{3! h^3}, \ a_4 = \frac{\Delta^4 y_{n-4}}{4! h^4}, \ \ldots, \ a_n = \frac{\Delta^n y_0}{n! h^n}.
$$

Після підстановки в (5) знайдених значень коефіцієнтів формула матиме ВИГЛЯД:

$$
N_n(x) = y_n + \frac{\Delta y_{n-1}}{h}(x - x_n) + \frac{\Delta^2 y_{n-2}}{2!h^2}(x - x_n)(x - x_{n-1}) +
$$
  
+ 
$$
\frac{\Delta^3 y_{n-3}}{3!h^3}(x - x_n)(x - x_{n-1})(x - x_{n-2}) + ... +
$$
  
(6)

$$
+\frac{\Delta^n y_0}{n!h^n}(x-x_n)(x-x_{n-1})...(x-x_1)
$$

#### Це - **друга інтерполяційна формула Ньютона**.

Цю формулу можна також записати через фазу інтерполяції.

Позначимо фазу як 
$$
\frac{x - x_n}{h} = q
$$
:

Тоді

$$
\frac{x - x_{n-1}}{h} = \frac{x - (x_n - h)}{h} = q + 1;
$$
  

$$
\frac{x - x_{n-2}}{h} = \frac{x - (x_n - 2h)}{h} = q + 2;
$$
  

$$
\dots
$$
  

$$
\frac{x - x_1}{h} = \frac{x - [x_n - (n-1)h]}{h} = q + n - 1.
$$

3 урахуванням цих співвідношень, друга інтерполяційна формула<br>
Ньютона (6) набуває вигляду:<br>  $N_n(x) = y_n + q\Delta y_{n-1} + \frac{q(q+1)}{2!} \Delta^2 y_{n-2} + ... + \frac{q(q+1)(q+2)...(q+n-1)}{n!} \Delta^n y_0$  (7) Ньютона (6) набуває вигляду:

$$
H_{\text{L} \to \text{L} \to \text{L}}(6) \text{ hadofy} \text{age } \text{BHTJ} \text{BAY}:
$$
\n
$$
N_n(x) = y_n + q \Delta y_{n-1} + \frac{q(q+1)}{2!} \Delta^2 y_{n-2} + \dots + \frac{q(q+1)(q+2)\dots(q+n-1)}{n!} \Delta^n y_0 \tag{7}
$$

Цю формулу використовують для значень аргумента у кінці таблиці, тобто для **інтерполяції назад**.

Підкреслимо: першу інтерполяційну формулу Ньютона застосовують для інтерполяції вперед і екстраполяції назад, а другу – для інтерполяції назад і екстраполяції вперед.

### **Зразок виконання завдань**

**Завдання 1:** за допомогою інтерполяційних багаточленів Ньютона з точністю до 0,0001 обчислити наближені значення заданої функції  $y = f(x)$ у точках 0.1 та 0.9. За наявним набором значень побудувати графік інтерполяційної функції.

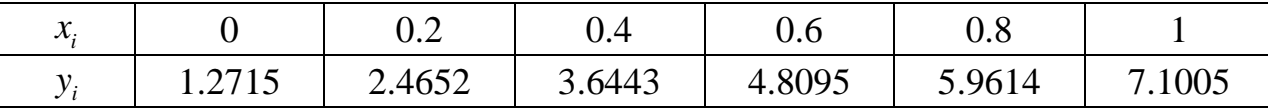

|                | $\mathcal{X}_i$ | $y_i$  | $\Delta y_i$ | $\Delta^2 y_i$ | $\Delta^3 y_i$ | $\Delta^4 y_i$ | $\Delta^5 y_i$ |
|----------------|-----------------|--------|--------------|----------------|----------------|----------------|----------------|
| $\overline{0}$ | $\overline{0}$  | 1.2715 | 1.1937       | $-0.0146$      | 0.0007         | $-0.0001$      | 0.0000         |
| 1              | 0.2             | 2.4652 | 1.1791       | $-0.0139$      | 0.0006         | $-0.0001$      |                |
| 2              | 0.4             | 3.6443 | 1.1652       | $-0.0133$      | 0.0005         |                |                |
| 3              | 0.6             | 4.8095 | 1.1519       | $-0.0128$      |                |                |                |
| $\overline{4}$ | 0.8             | 5.9614 | 1.1391       |                |                |                |                |
| 5              |                 | 7.1005 |              |                |                |                |                |

*Розв'язання:* Складемо для заданої функції таблицю кінцевих різниць:

За умовою крок таблиці  $h = 0.2$ .

Для  $x = 0.1$  за початкове значення беремо  $x_0 = 0$ .

$$
\text{Toq} \quad q = \frac{x - x_0}{h} = \frac{0.1 - 0}{0.2} = 0.5 \, .
$$

Обчислення проводимо за першою інтерполяційною формулою Ньютона:

$$
N_5(x) = y_0 + q\Delta y_0 + \frac{q(q-1)}{2!} \Delta^2 y_0 + \frac{q(q-1)(q-2)}{3!} \Delta^3 y_0 +
$$
  
+ 
$$
\frac{q(q-1)(q-2)(q-3)}{4!} \Delta^4 y_0 + \frac{q(q-1)(q-2)(q-3)(q-4)}{5!} \Delta^5 y_0.
$$

Отже

Orxe

\n
$$
f(0.1) \approx N(0.1) = 1.2715 + 0.5 \cdot 1.1937 + \frac{0.5(0.5 - 1)}{2!}(-0.0146) + \frac{0.5(0.5 - 1)(0.5 - 2)}{3!}0.0007 + \frac{0.5(0.5 - 1)(0.5 - 2)(0.5 - 3)}{4!}(0.0001) + 0 = 1.2715
$$
\n1.2715, 0.5065, 0.00182, 0.00001, 0.000001, 1.0792

 $= 1.2715 + 0.59685 + 0.00182 + 0.00004 + 0.000004 \approx 1.8702$ .

Для 
$$
x = 0.9
$$
 маємо:  $x_n = x_5 = 1$ ,  $q = \frac{x - x_n}{h} = \frac{0.9 - 1}{0.2} = -0.5$ .

Обчислення проводимо за другою інтерполяційною формулою Ньютона:  $N_5(x) = y_5 + q\Delta y_4 + \frac{q(q+1)}{2!} \Delta^2 y_3 + \frac{q(q+1)(q+2)}{3!} \Delta^3 y_2 +$ 

$$
N_5(x) = y_5 + q\Delta y_4 + \frac{q(q+1)}{2!} \Delta^2 y_3 + \frac{q(q+1)(q+2)}{3!} \Delta^3 y_2 +
$$

$$
+\frac{q(q+1)(q+2)(q+3)}{4!}\Delta^{4}y_{1}+\frac{q(q+1)(q+2)(q+3)(q+4)}{5!}\Delta^{5}y_{0}
$$

Отже

$$
f(0.9) \approx N(0.9) = 7.1005 - 0.5 \cdot 1.1391 - \frac{0.5(-0.5+1)}{2!}(-0.0128) -
$$

$$
-\frac{0.5(-0.5+1)(-0.5+2)}{3!}0.0005 - \frac{0.5(-0.5+1)(-0.5+2)(-0.5+3)}{4!}(-0.0001) + 0 =
$$

 $= 7.1005 - 0.5696 + 0.0016 - 0.00003 + 0.000004 \approx 6.5325$ .

За наявним набором значень побудуємо графік інтерполяційної функції  $y = N(x)$  на інтервалі (0; 1) (рис. 1):

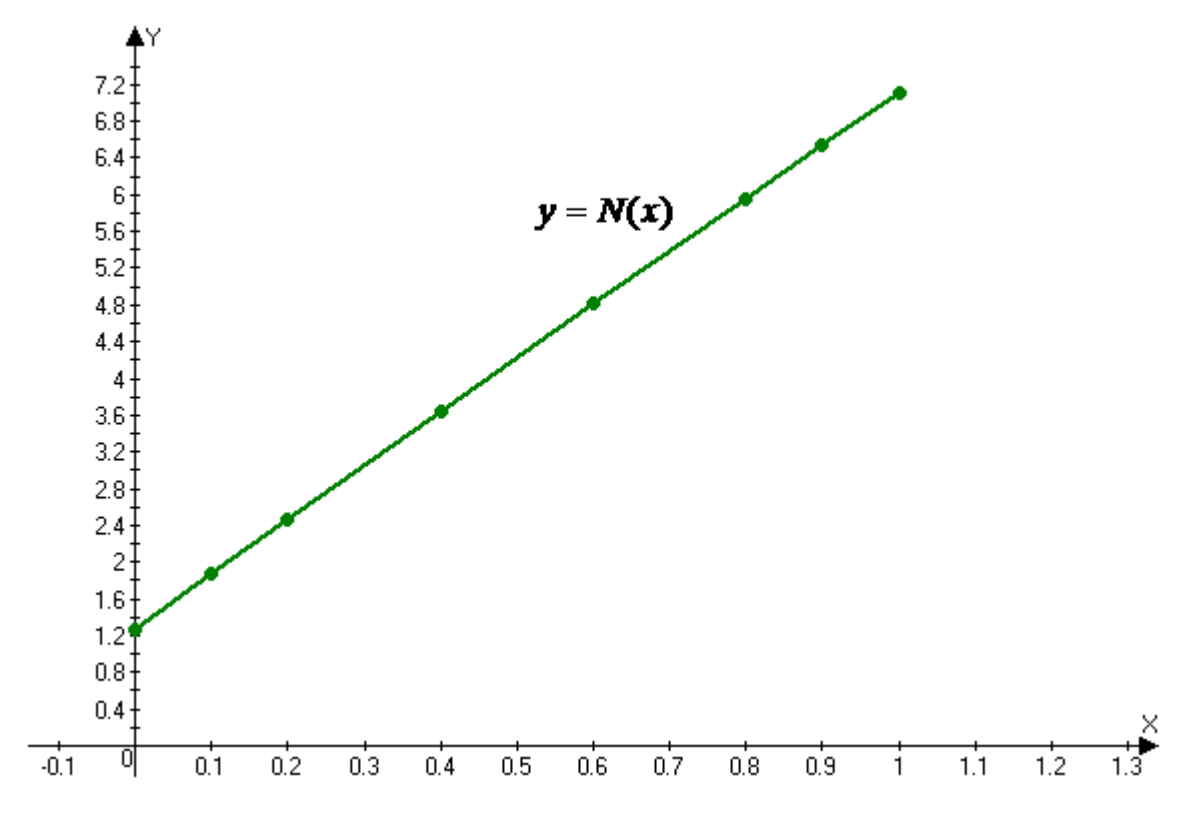

Рис. 1. Графік інтерполяційної функції  $y = N(x)$ 

Bidnosidt:  $f(0.1) \approx 1.8702$ ,  $f(0.9) \approx 6.5325$ .

## Приклад програмної реалізації

#include <iostream> using namespace std; const int  $n=6$ ; double  $X[] = \{0.0, 0.2, 0.4, 0.6, 0.8, 1.0\};$ 

```
double Y[] = \{1.2715, 2.4652, 3.6443, 4.8095, 5.9614, 7.1005\};double y1[n];
double y2[n];
double y3[n];
double y4[n];
double y5[n];
double xx, q, G, L, h;
int k, i, j;
int main(int argc, char* argv[])
{
cout<<"Table of values of a function:"<<endl;
cout << "\t X" << "\t |" << "\t Y" <<endl;
cout<<" ---------------------------"<<endl;
for(i=0; i < n; i++)cout<<"\t"<<X[i]<<"\t |"<<"\t"<<Y[i]<<endl;
cout<<endl;
 cout << "Enter value X: ";
cin>>xx;
h=0;
i=1;q=0;
k=0;
h=(X[i]-X[i-1]);
q=(xx-X[i-1])/h; // вірно працює лише в околі точки х0
for(j=1; j<n; j++){
 y1[k]=Y[j]-Y[j-1];k++;}
k=0;
```

```
for(j=1; j=n-1; j++){
  y2[k]=y1[j]-y1[j-1];k++;
 }
k=0;
for(j=1; j<n-2; j++)
{
  y3[k]=y2[j]-y2[j-1];k++;}
k=0;
for(j=1; j < n-3; j++){
  y4[k]=y3[j]-y3[j-1];
 k++;}
k=0;
for(j=1; j < n-4; j++){
   y5[k]=y4[j]-y4[j-1];
 k++;}
// перша інтерполяційна формула Ньютона
G=(Y[0]+y1[0]*q+y2[0]*q*(q-1)/2+y3[0]*q*(q-1)*(q-2)/6+
y4[0]*q*(q-1)*(q-2)*(q-3)/24+y5[0]*q*(q-1)*(q-2)*(q-3)*(q-4)/120);
cout << "q = " << q \lt \text{ } q \lt \text{ } end;
cout << " Y('<< xx <<") = " << G << end];
return 0;
}
```
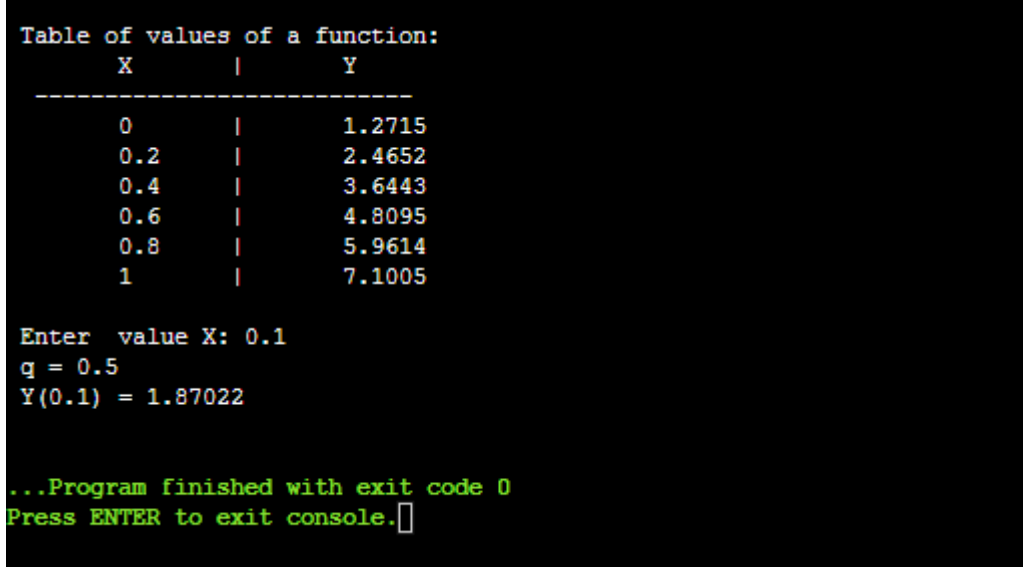

## **Контрольні питання**

- 1) Сформулюйте задачу апроксимації (наближення) функції.
- 2) Яке наближення називають точковою апроксимацією?
- 3) Яке наближення називають неперервною апроксимацією?
- 4) Яке наближення називають інтегральною апроксимацією?
- 5) Сформулюйте задачу інтерполяції функції.
- 6) Наведіть геометричну інтерпретацію задачі інтерполяції.
- 7) Що таке глобальна інтерполяція?
- 8) Що таке локальна інтерполяція?
- 9) Яке наближення називають екстраполяцією?
- 10) Які точки називають вузлами інтерполяції?
- 11) Що називають кінцевими різницями І порядку?
- 12) Наведіть першу інтерполяційну формулу Ньютона через фазу інтерполяції.
- 13) Наведіть другу інтерполяційну формулу Ньютона через фазу інтерполяції.
- 14) У чому полягає задача зворотної інтерполяції?

### ЛАБОРАТОРНА РОБОТА №3

## Тема: Чисельне диференціювання

Завдання: на основі інтерполяційних формул Ньютона з точністю до 0.001 знайти значення першої та другої похідних за даних значень аргумента для функції  $y = f(x)$ , що задана таблицею:

Таблиця 1

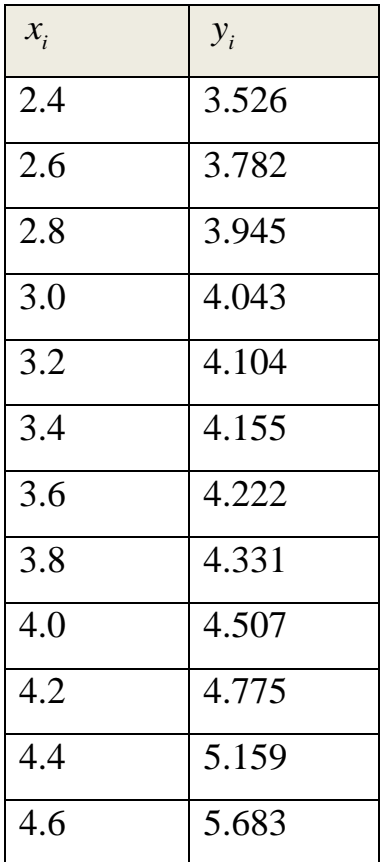

Для непарного *n*=1, 3, 5, ..., 27, 29:  $x_1 = 3.12 + 0.03 \cdot n$ ,  $x_2=4.5-0.06n,$ де  $n -$ номер варіанта

Таблиця 2

| $\mathcal{X}_i$ | $y_i$  |
|-----------------|--------|
| 1.5             | 10.517 |
| 2.0             | 10.193 |
| 2.5             | 9.807  |
| 3.0             | 9.387  |
| 3.5             | 8.977  |
| 4.0             | 8.637  |
| 4.5             | 8.442  |
| 5.0             | 8.482  |
| 5.5             | 8.862  |
| 6.0             | 9.701  |
| 6.5             | 11.132 |
| 7.0             | 13.302 |

Для парного *n*=2, 4, 6, 8, ..., 28, 30:  $x_1=3.27+0.11 \cdot n$ ,  $x_2 = 5.85 - 0.09 \cdot n$ , де  $n -$ номер варіанта

### Теоретичні відомості

Один із способів розв'язання задачі диференціювання це використання інтерполяційних багаточленів.

Для виведення формул наближеного диференціювання дану функцію  $y = f(x)$  на відрізку $[a; b]$  замінюють інтерполяційною функцією  $\varphi(x)$  та покладають, що

$$
f'(x) = \varphi'(x) \text{ as } a \leq x \leq b.
$$

Аналогічно поступають для знаходження значення похідних функції  $y = f(x)$  вищих порядків.

Розглянемо чисельне диференціювання на основі інтерполяційної формули Ньютона, тобто покладемо, що функція  $y = f(x)$  задана у вигляді таблиці з постійним кроком  $h = x_{i+1} - x_i$ .

Запишемо для функції  $y = f(x)$  перший інтерполяційний багаточлен<br>
Ньютона:<br>  $y \approx N_n(x) = y_0 + q\Delta y_0 + \frac{q(q-1)}{2!} \Delta^2 y_0 + \frac{q(q-1)(q-2)}{3!} \Delta^3 y_0 + \frac{q(q-1)(q-2)(q-3)}{4!} \Delta^4 y_0 + ...$ . Ньютона:

H**6**HOTOHA:  
\n
$$
y \approx N_n(x) = y_0 + q\Delta y_0 + \frac{q(q-1)}{2!} \Delta^2 y_0 + \frac{q(q-1)(q-2)}{3!} \Delta^3 y_0 + \frac{q(q-1)(q-2)(q-3)}{4!} \Delta^4 y_0 + \dots
$$

$$
y \approx N(x) = y_0 + q\Delta y_0 + \frac{q^2 - q}{2}\Delta^2 y_0 + \frac{q^3 - 3q^2 + 2q}{6}\Delta^3 y_0 + \frac{q^4 - 6q^3 + 11q^2 - 6q}{24}\Delta^4 y_0 + \dots
$$

Враховуючи правило диференціювання складної функції

$$
y'(x) = \frac{dy}{dx} = \frac{dy}{dq} \cdot \frac{dq}{dx} = \frac{1}{h} \cdot \frac{dy}{dq}
$$

матимемо:

$$
y'(x) \approx \frac{1}{h} \left( \Delta y_0 + \frac{2q - 1}{2} \Delta^2 y_0 + \frac{3q^2 - 6q + 2}{6} \Delta^3 y_0 + \frac{2q^3 - 9q^2 + 11q - 3}{12} \Delta^4 y_0 + \dots \right). \tag{1}
$$

Аналогічно, враховуючи, що

axosyioчи, mio  

$$
y''(x) = \frac{d(y')}{dx} = \frac{d(y')}{dq} \cdot \frac{dq}{dx} = \frac{1}{h} \cdot \frac{d(y')}{dq},
$$

отримуємо:

$$
y''(x) \approx \frac{1}{h^2} \left( \Delta^2 y_0 + (q-1)\Delta^3 y_0 + \frac{6q^2 - 18q + 11}{12} \Delta^4 y_0 + \dots \right). \tag{2}
$$

У такий самий спосіб за необхідністю можна обрахувати похідні  $\phi$ ункції  $y = f(x)$  будь-якого порядку.

Проте кожного разу, обчислюючи значення похідної у фіксованій точці  $x$  за формулами (1) та (2), в якості  $x_0$  слід обирати найближче зліва вузлове значення аргумента.

Формули (1) та (2) значно спрощуються, якщо шуканим значенням *x* виявляється один з вузлів таблиці. Оскільки в цьому випадку кожне табличне значення можна вважати за початкове, то, покладаючи $x = x_0$ , отримуємо  $q = 0$ . Тоді формули матимуть вигляд:

$$
y'(x_0) \approx \frac{1}{h} \left( \Delta y_0 - \frac{\Delta^2 y_0}{2} + \frac{\Delta^3 y_0}{3} - \frac{\Delta^4 y_0}{4} + \frac{\Delta^5 y_0}{5} - \dots \right),
$$
  

$$
y''(x_0) \approx \frac{1}{h^2} \left( \Delta^2 y_0 - \Delta^3 y_0 + \frac{11}{12} \Delta^4 y_0 - \frac{5}{6} \Delta^5 y_0 + \dots \right).
$$

Аналогічно виводяться формули для чисельного диференціювання на основі другої інтерполяційної формули Ньютона.

Запишемо для функції *f*(*x*) другий інтерполяційний багаточлен<br>
⊢иьютона:<br>  $y \approx N_n(x) = y_n + q\Delta y_{n-1} + \frac{q(q+1)}{2!} \Delta^2 y_{n-2} + \frac{q(q+1)(q+2)}{3!} \Delta^3 y_{n-3} + \frac{q(q+1)(q+2)(q+3)}{4!} \Delta^4 y_{n-4} + ...$ Ньютона:

$$
\text{Hb6, (a) } \frac{1}{2} \int_{0}^{2} \int_{0}^{2} \int_{0}^{2} y_{n-2} + \frac{q(q+1)(q+2)}{3!} \Delta^{3} y_{n-3} + \frac{q(q+1)(q+2)(q+3)}{4!} \Delta^{4} y_{n-4} + \dots
$$

$$
2! \t\t 3! \t\t 4! \t\t 4!
$$
\nПрепиннемо цей поліном, розкриваючи дужки:

\n
$$
y \approx N(x) = y_n + q\Delta y_{n-1} + \frac{q^2 + q}{2} \Delta^2 y_{n-2} + \frac{q^3 + 3q^2 + 2q}{6} \Delta^3 y_{n-3} + \frac{q^4 + 6q^3 + 11q^2 + 6q}{24} \Delta^4 y_{n-4} + \dots
$$

$$
y'(x) \approx \frac{1}{h} \left( \Delta y_{n-1} + \frac{2q+1}{2} \Delta^2 y_{n-2} + \frac{3q^2 + 6q + 2}{6} \Delta^3 y_{n-3} + \frac{2q^3 + 9q^2 + 11q + 3}{12} \Delta^4 y_{n-4} + \dots \right).
$$
 (3)  

$$
y''(x) \approx \frac{1}{h} \left( \Delta y_{n-1} + \frac{2q+1}{2} \Delta^2 y_{n-2} + \frac{3q^2 + 6q + 2}{6} \Delta^3 y_{n-3} + \frac{2q^3 + 9q^2 + 11q + 3}{12} \Delta^4 y_{n-4} + \dots \right).
$$
 (4)

$$
\approx \frac{1}{h} \left( \Delta y_{n-1} + \frac{2q+1}{2} \Delta^2 y_{n-2} + \frac{3q^2 + 6q+2}{6} \Delta^3 y_{n-3} + \frac{2q^3 + 9q^2 + 11q + 3}{12} \Delta^4 y_{n-4} + \dots \right). \tag{3}
$$
  

$$
y''(x) \approx \frac{1}{h^2} \left( \Delta^2 y_{n-2} + (q+1) \Delta^3 y_{n-3} + \frac{6q^2 + 18q + 11}{12} \Delta^4 y_{n-4} + \dots \right). \tag{4}
$$

$$
\begin{aligned}\n\text{y } \text{ bygrobux to } \text{for any } (3) \text{ та (4) матимуть вигляд:} \\
y'(x_n) &\approx \frac{1}{h} \bigg( \Delta y_{n-1} + \frac{\Delta^2 y_{n-2}}{2} + \frac{\Delta^3 y_{n-3}}{3} + \frac{\Delta^4 y_{n-4}}{4} + \frac{\Delta^5 y_{n-5}}{5} + \dots \bigg), \\
y''(x_n) &\approx \frac{1}{h^2} \bigg( \Delta^2 y_{n-2} + \Delta^3 y_{n-3} + \frac{11}{12} \Delta^4 y_{n-4} + \frac{5}{6} \Delta^5 y_{n-5} + \dots \bigg).\n\end{aligned}
$$

#### **Зразок виконання завдання**

**Завдання:** за допомогою інтерполяційних формул Ньютона з точністю до 0.0001 знайти значення першої та другої похідних для функції  $y = f(x)$ , що задана таблицею, в точці $x=0.1$ .

*Розв'язання:* 

Складемо для заданої функції таблицю кінцевих різниць:

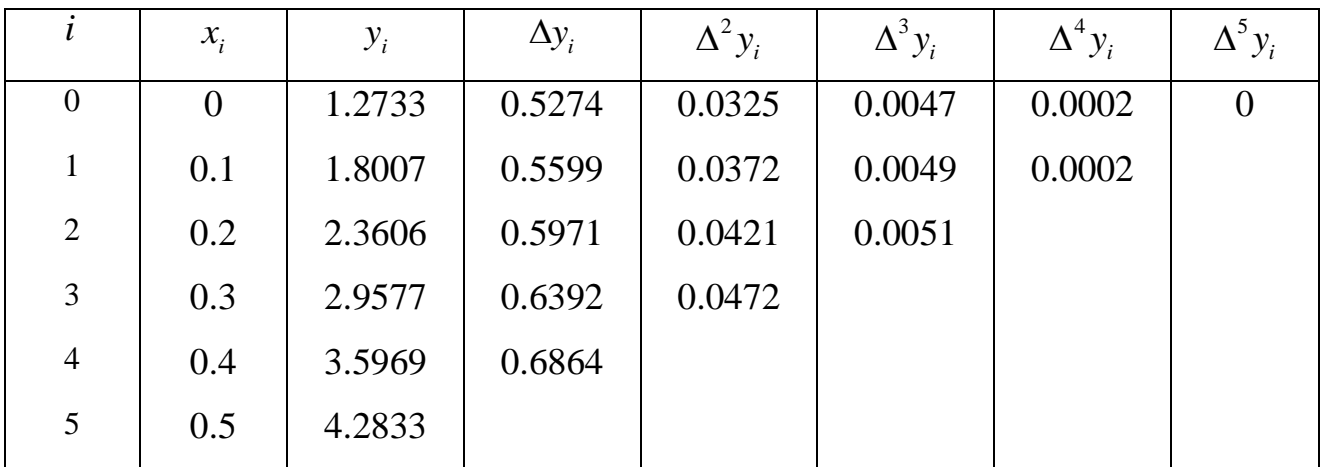

За умовою крок таблиці  $h = 0.1$ . Шукане значення х співпадає з вузлом таблиці. Тобто табличне значення  $\chi_1$ можна вважати за початкове:  $x_0 = x_1 = 0.1$ . Тоді  $q = 0$ .

Обчислення проводимо за формулами:

$$
y'(x) \approx \frac{1}{h} \left( \Delta y_1 - \frac{\Delta^2 y_1}{2} + \frac{\Delta^3 y_1}{3} - \frac{\Delta^4 y_1}{4} \right), y''(x) \approx \frac{1}{h^2} \left( \Delta^2 y_1 - \Delta^3 y_1 + \frac{11}{12} \Delta^4 y_1 \right).
$$

Отже

$$
y'(0.1) \approx \frac{1}{0.1} \left( 0.5599 - \frac{0.0372}{2} + \frac{0.0049}{3} - \frac{0.0002}{4} \right) = 10(0.5599 - 0.0186 +
$$

 $+0.00163 - 0.00005 \approx 5.4288$ .

$$
y''(0.1) \approx \frac{1}{0.1^2} \left(0.0372 - 0.0049 + \frac{11}{12} \cdot 0.0002\right) = 100(0.0372 - 0.0049 +
$$

 $+0.000183$   $\approx$  3.2483.

Bionosion:  $y'(0.1) \approx 5.4288$ ,  $y''(0.1) \approx 3.2483$ .

## Приклад програмної реалізації

#include <iostream> using namespace std; const int  $n=6$ ; double  $X[] = \{0.0, 0.1, 0.2, 0.3, 0.4, 0.5\};$ double Y[] = {1.2733, 1.8007, 2.3606, 2.9577, 3.5969, 4.2833}; double  $y1[n]$ ;

```
double y2[n];
double y3[n];
double y4[n];
double y5[n];
double xx, q, G, L, h;
int k, i, j;
int main(int argc, char* argv[])
{
cout<<"Table of values of a function:"<<endl;
\text{cout}<<"\text{tX}<<"\text{t}<<"\text{tY}<<"\text{tY}<<\text{end}cout<<" ---------------------------"<<endl;
for(i=0; i<n; i++)
\text{cout}<<"\text{t}<<X[i]<<"\text{t}<<"\text{t}<<X[i]<<\text{end};
cout<<endl;
 cout << "Enter value X: ";
cin>>xx;
h=0;i=1;
q=0;k=0;
h=(X[i]-X[i-1]);
q=(xx-X[i-1])/h; // вірно працює лише в околі точки х0
for(j=1; j\leq n; j++)
 {
  y1[k]=Y[j]-Y[j-1];k++;}
k=0;
for(j=1; j\leq n-1; j++){
```

```
y2[k]=y1[j]-y1[j-1];k++;}
k=0;
for(j=1; j\leq n-2; j++){
 y3[k]=y2[j]-y2[i-1];k++;}
k=0;
for(j=1; j<n-3; j++)
 {
 y4[k]=y3[i]-y3[i-1];k++;}
k=0;for(j=1; j\leq n-4; j++){
  y5[k]=y4[j]-y4[j-1];
 k++;}
G=(y1[0]+y2[0]*(2*q-1)/2+y3[0]*(3*q*q-6*q+2)/6+y4[0]*(4*q*q*q-18*q*q+
22*q-6/24+y5[0]*(5*q*q*q*q-40*q*q*q+105*q*q-100*q+24)/120)/h;
\text{cout} \ll"Y' = "\llG\llendl;
L=(y2[0]+y3[0]*(q-1)+y4[0]*(12*q*q-36*q+22)/24+y5[0]*(20*q*q*q-120*q*q+ 
210*q-100)/120)/(h*h);
cout << "Y\" = " << L;
return 0;
}
```
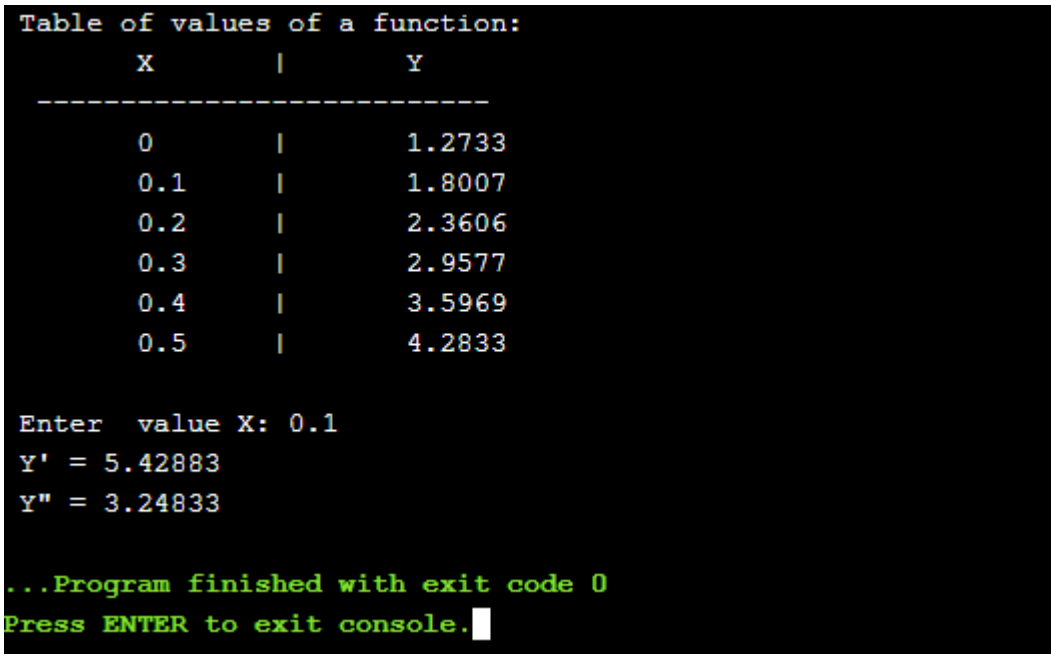

## **Контрольні питання**

- 1) Сформулюйте задачу чисельного диференціювання.
- 2) Назвіть похибки чисельного диференціювання.
- 3) Наведіть геометричну інтерпретацію похибки апроксимації похідної.
- 4) Наведіть формули чисельного диференціювання на основі першого інтерполяційного багаточлена Ньютона.
- 5) Наведіть формули чисельного диференціювання на основі другого інтерполяційного багаточлена Ньютона.
- 6) Наведіть формули чисельного диференціювання на основі інтерполяційних багаточленів Ньютона для випадку співпадіння шуканого значення *х* з одним із вузлів таблиці значень функції.
- 7) Наведіть формули чисельного диференціювання для випадку екстраполяції.

#### ЛАБОРАТОРНА РОБОТА №4

#### **Тема: Наближене розв'язання нелінійних рівнянь**

**Завдання:** Розв'язати нелінійне алгебраїчне рівняння *f(x)*=0 з точністю до 0.0001. Відокремлення коренів виконати аналітично. Уточнення коренів провести методом Ньютона (дотичних) та методом бісекції.

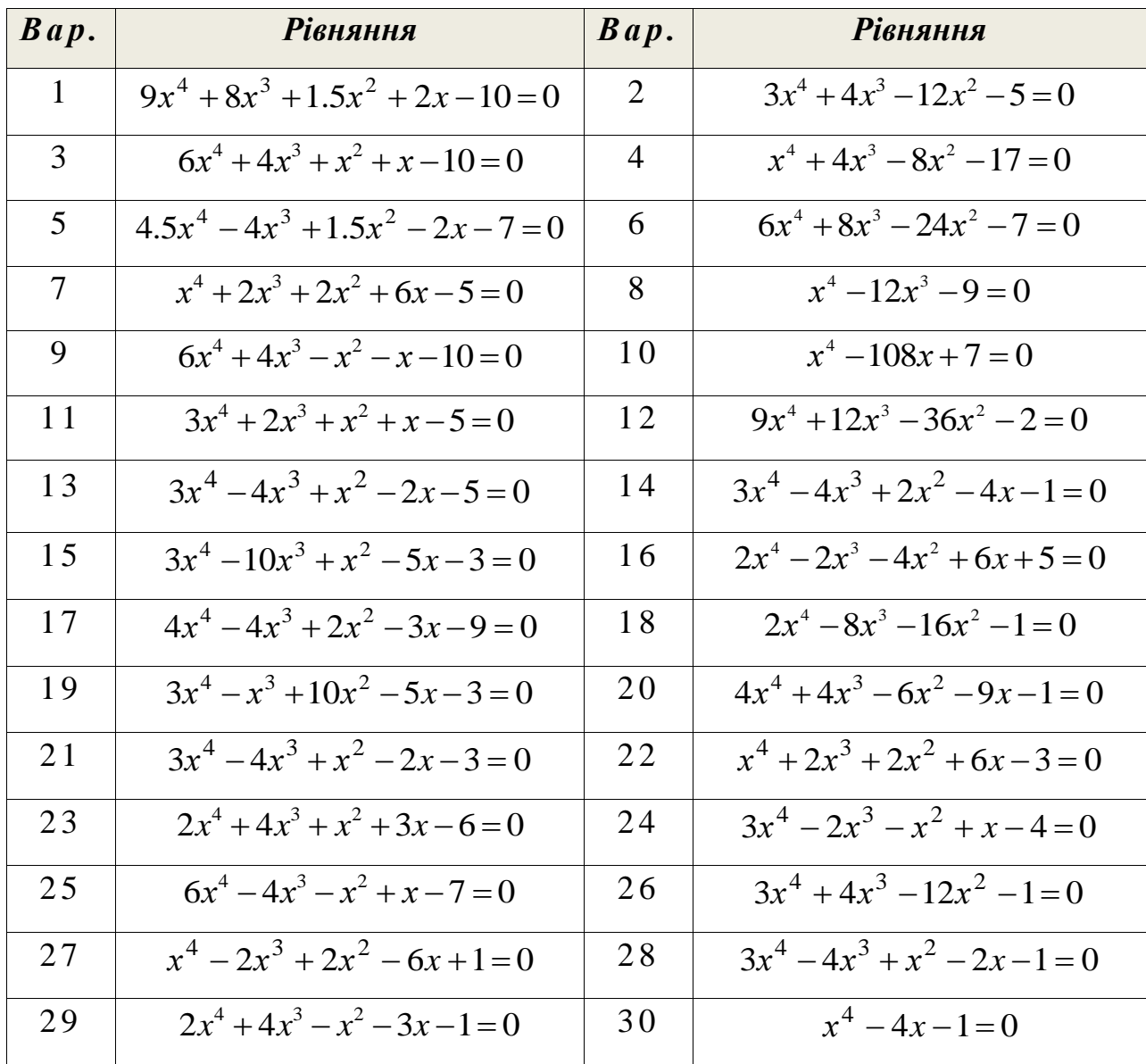

## **Теоретичні відомості**

Найчастіше для розв'язання нелінійних алгебраїчних рівнянь виду  $f(x) = 0$  (де  $f(x)$  – деяка неперервна нелінійна функція) застосовують ітераційні методи, т. б. методи послідовних наближень.

Алгоритм знаходження коренів рівняння складається з двох етапів:

- а) *відокремлення* коренів, т. б. знаходження наближеного значення кореня або відрізка, що містить його;
- б) *уточнення* наближеного розв'язку із деякою заданою мірою точності.

Наближене значення кореня (початкове наближення) може бути знайдене у різний спосіб: з фізичних міркувань, з розв'язання аналогічної задачі за інших вихідних даних, за допомогою графічних методів. Якщо такі оцінки початкового наближення провести не вдається, то знаходять якомога малий проміжок [ $a$ ;  $b$ ], на кінцях якого неперервна функція  $f(x)$  приймає значення різних знаків, т. б.  $f(a)f(b) < 0$ . В цьому випадку між точками  $a$  і  $b$ iснує принаймні одна точка, в якій  $f(x) = 0$ .

Ітераційний процес полягає в послідовному уточненні початкового наближення*.* 

#### **Метод бісекції**

Нехай задано неперервну функцію  $f(x)$  і необхідно знайти корінь рівняння  $f(x) = 0$ .

Припустимо, що нам вдалося знайти відрізок [a;b], в якому розташоване шукане значення кореня. В якості початкового наближення кореня  $x_0$  приймаємо середину цього відрізка, т. б.  $x_0 = (a+b)/2$ . Далі досліджуємо значення функції  $f(x)$  на кінцях відрізків  $\left[a, x_0\right]$  та  $\left[x_0, b\right]$ , т. б. у точках  $a, x_0, b$ . Той з них, на кінцях якого  $f(x)$  приймає значення різних знаків, містить шуканий корінь. Тому його приймаємо в якості нового відрізка. Другу половину  $[a;b]$ , на якій знак  $f(x)$  не змінюється, відкидаємо. В якості першої ітерації кореня 1 *x* приймаємо середину нового відрізка й проводимо тi ж самі мiркування.

Загальна *формула методу бісекції* має вигляд:

$$
x_n = (a_n + b_n) / 2.
$$

Ітераційний процес продовжуємо до тих пір, поки значення функції  $f(x)$  після *n*-тої ітерації не стане меншим за модулем заданого малого числа  $\epsilon$ , т. б.  $|f(x_n)| < \epsilon$ . Або ж до тих пір, поки не буде отримано відрізок  $[a_n; b_n]$ такий, що  $|b_n - a_n| \le 2\varepsilon$ . За наближене значення кореня беруть середину цього відрізка: *ξ ≈* (*an+bn*)/2.

[Метод бісекції](http://uk.wikipedia.org/w/index.php?title=%D0%9C%D0%B5%D1%82%D0%BE%D0%B4_%D0%B4%D0%B8%D1%85%D0%BE%D1%82%D0%BE%D0%BC%D1%96%D1%97&action=edit&redlink=1) – надійний, але порівняно повільний метод: після кожної ітерації відрізок, на якому розташований корінь, зменшується в двічі,
тобто після *n* ітерацій він скорочується в 2 *n* рази. Однак, він завжди збіжний, тобто при використанні методу бісекції розв'язок отримується завжди.

### **Метод Ньютона (метод дотичних)**

Нехай нам вдалося відокремити відрізок [a;b], в якому розташоване шукане значення кореня рівняння  $f(x) = 0$ . За початкове наближення  $x_0$ обираємо точку *B*(*b*; *f* (*b*)) . Проводимо у цій точці дотичну до кривої  $y = f(x)$  (рис. 2), що задається рівнянням

$$
y-f(b)=f'(b)(x-b).
$$

Перше наближенням кореня 1 *x* знаходимо як абсцису точки перетину цієї дотичної з віссю *Ox*. Для цього потрібно підставити в рівняння дотичної  $y = 0, x = x_1$ . Отримуємо:

$$
-f(b) = f'(b)(x1 - b).
$$

Звідки:

$$
x_1 = b - \frac{f(b)}{f'(b)}.
$$

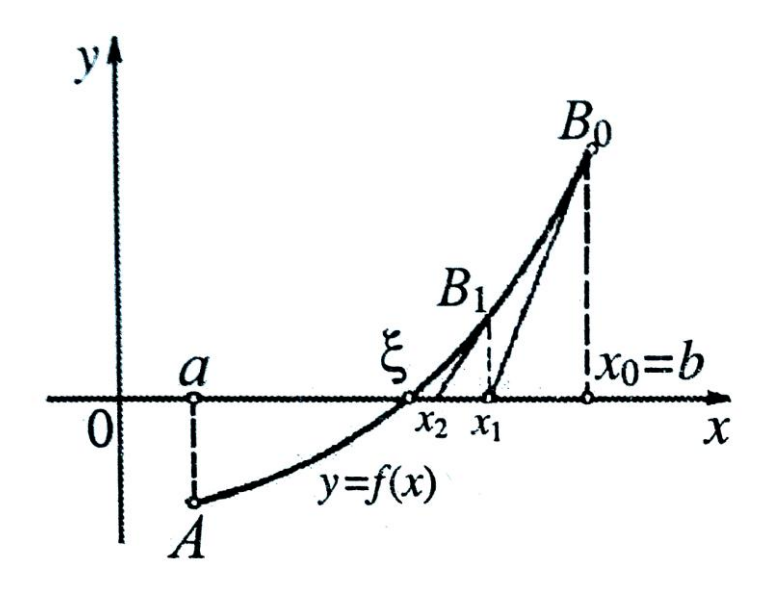

Рис. 2. Геометрична інтерпретація методу Ньютона (дотичних)

Очевидно, що тепер корінь  $\xi$  знаходиться на відрізку  $[a; x_1]$ . Проводимо наступну дотичну в точці  $B_1(x_1; f(x_1))$  і друге наближення кореня 2 *x* знаходимо як абсцису точки перетину цієї дотичної з вiссю *Ox*:

$$
x_2 = x_1 - \frac{f(x_1)}{f'(x_1)}.
$$

Аналогічно знаходимо й наступні наближення кореня.

Загальна *формула методу дотичних* має вигляд:

$$
x_{n+1} = x_n - \frac{f(x_n)}{f'(x_n)}, \ n = 1, 2, 3, \dots
$$

У якості критерію закінчення ітераційного процесу може бути використана умова:

$$
\left|f(x_n)\right| < \varepsilon.
$$

Можна також оцінювати близькість двох послідовних наближень:

$$
|x_n - x_{n-1}| < \varepsilon \, .
$$

Послідовні наближення  $x_0 = b, x_1, x_2, ..., x_n, x_{n+1}$  утворюють обмежену Послідовні наближення  $x_0 = b, x_1, x_2, ..., x_n, x_{n+1}$  утворюють обмежену<br>монотонно спадаючу послідовність, причому  $a < \xi < ... < x_{n+1} < x_n < ... < x_1 < x_0$ , тобто виходять наближені значення кореня ξ із надлишком.

Якщо перша дотична проводиться до кривої  $y = f(x)$  у точці  $A_0(a; f(a))$ , то отримаємо послідовні наближення  $x_0 = a, x_1, x_2, ..., x_n, x_{n+1}$ , які утворюють обмежену монотонно зростаючу послідовність, причому  $x_0 < x_1, < x_2 < ... < x_n < x_{n+1} < ... < \xi < b$ , тобто виходять наближені значення кореня ξ із нестачею.

Для того, щоб визначити, до якого з кiнцiв вiдрiзка [*a, b*] проводити першу дотичну, треба скористатися одним з наступних правил:

- в методi Ньютона першу дотичну проводять до того кiнця відрізка  $[a;b]$ , для якого знак функції співпадає зі знаком другої похідної, тобто за початкове наближення беремо точку *a*, якщо  $f(a) \cdot f''(x) > 0$ ; за початкове наближення беремо точку b, якщо  $f(b) \cdot f''(x) > 0$ ;

- якщо в інтервалі  $[a;b]$  знаки першої і другої похідних функції  $f(x)$ співпадають, тобто для всіх  $x \in [a;b]$  справедлива нерівність  $f'(x) \cdot f''(x) > 0$ , то першу дотичну в методi Ньютона слiд проводити в правому кiнцi вiдрiзка  $[a;b]$ ; якщо знаки похідних різні, тобто для всіх  $x \in [a;b]$  виконується

38

нерівність  $f'(x) \cdot f''(x) < 0$ , то перша дотична проводиться в лівому кінці.

### Зразок виконання завдання

Розв'язати нелінійне Завлання: алгебраїчне рівняння  $x^4 - x^3 - 2x^2 + 3x - 3 = 0$  з точністю до 0.01 Розв'язання: 1) Відокремлення коренів рівняння проводимо аналітично.

Позначимо  $f(x)=x^4-x^3-2x^2+3x-3$ 

Знаходимо похідну  $f'(x)$ :

 $f'(x)=4x^3-3x^2-4x+3$ 

Знаходимо корені похідної  $f'(x)=0$ :

$$
4x3-3x2-4x+3=0
$$
  
\n
$$
4x(x2-1)-3(x2-1)=0
$$
  
\n
$$
(x2-1)(4x-3)=0
$$
  
\n
$$
x1 = -1; \t x2 = 1; \t x3 = 3/4
$$

Складаємо таблицю знаків функції  $f(x)$ , покладаючи  $x$  рівним кореням похідної (критичним значенням функції) та граничним значенням області визначення:

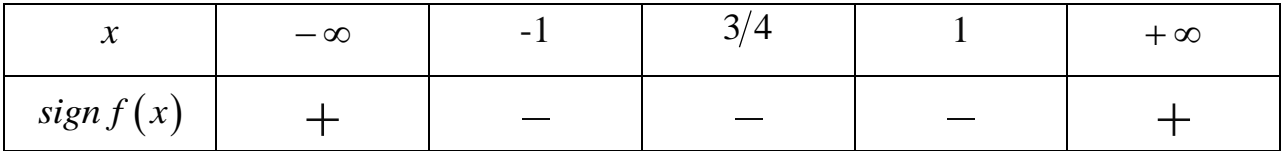

Оскільки відбуваються дві зміни знаків, то робимо висновок, що рівняння має два дійсних кореня:

$$
x_1 \in (-\infty; -1], x_2 \in [1, +\infty)
$$

Зменшимо якомога проміжки, в яких знаходяться корені:

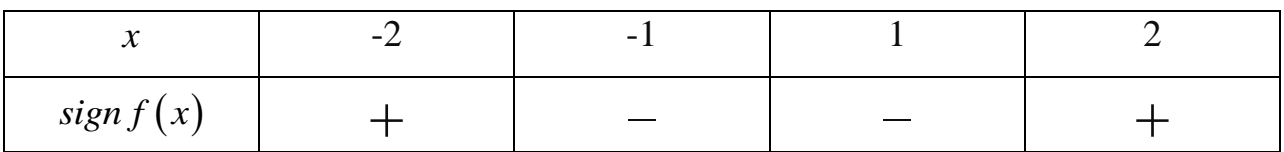

Отже, маємо

$$
x_1 \in [-2; -1], \ x_2 \in [1; 2].
$$

2) Корінь  $x_1 \in [-2,-1]$  уточнимо методом Ньютона.

За початкове наближення кореня беремо лівий кінець відрізка [-2; -1], оскільки в точці -2 знак функції співпадає зі знаком другої похідної.

формулою  $x_n = x_{n-1} - f(x_{n-1}) / f'(x_{n-1}),$ Обчислення проводимо  $3\mathrm{a}$  $n = 1, 2, 3, \dots$ й заносимо до таблиці:

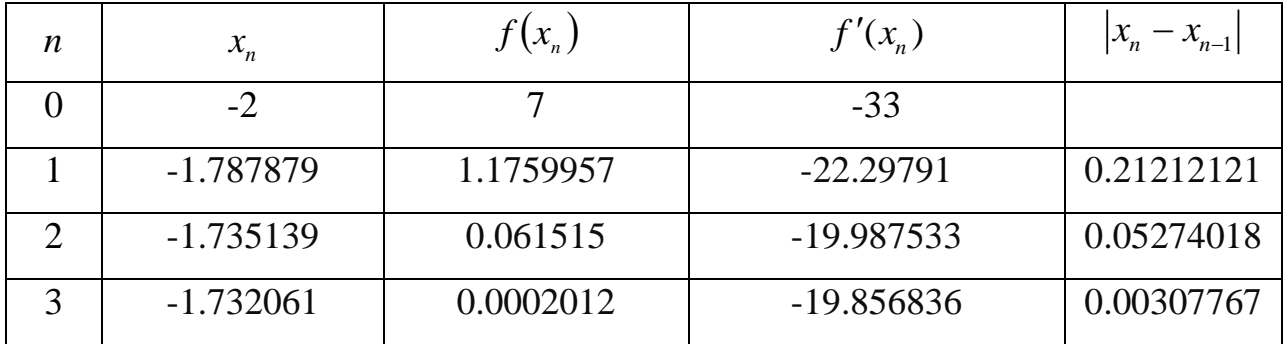

Оскільки  $|x_3 - x_2| = 0.0030777 < \varepsilon$ , а також  $|f(x_3)| = 0.0002012 < \varepsilon$ , то ітераційний процес зупиняємо. Можемо прийняти  $x_1 \approx -1.73$ .

Методом бісекції уточнимо другий корінь  $x_2 \in [1;2]$ .

Обчислення проводимо за формулою  $x_n = (a_n + b_n)/2$  і заносимо до таблиці:

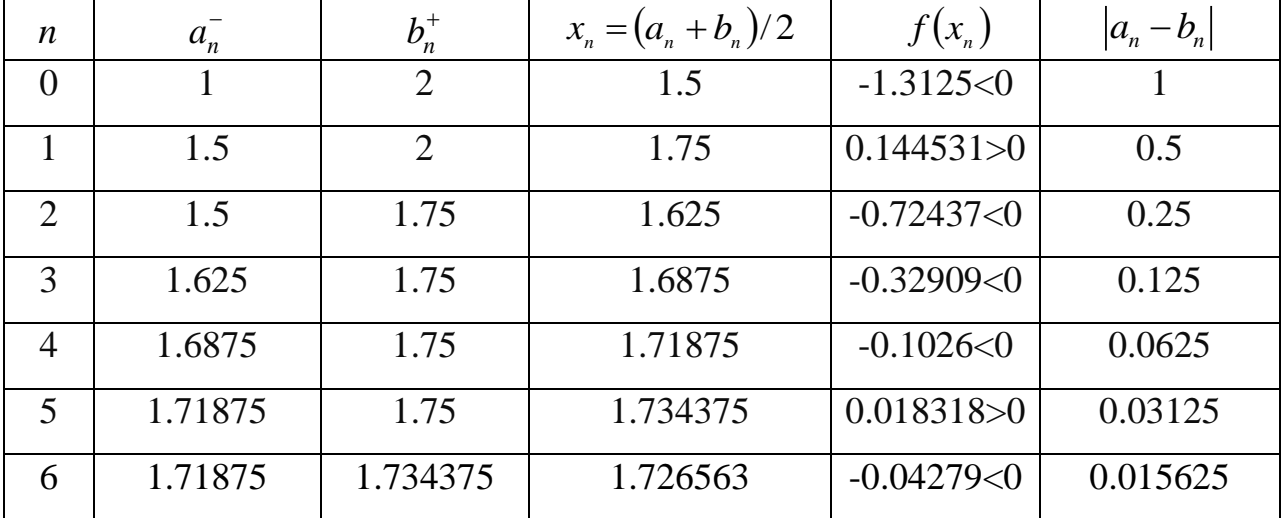

Оскільки  $|a_6 - b_6| = |1.71875 - 1.734375| = 0.015625 < 2\varepsilon$ , то ітераційний процес зупиняємо. За наближене значення кореня можемо прийняти середину відокремленого проміжку:

$$
x_2 \approx \frac{1}{2}(1.71875 + 1.734375) \approx 1.7265625 \approx 1.73
$$

Bionosion:  $x_1 \approx -1.73$ ,  $x_2 \approx 1.73$ .

# Приклади програмної реалізації

```
// 1) Розв'язання нелінійного рівняння методом Ньютона
#include <cmath>
#include \langleiostream>
using namespace std;
double F(double x) //задана функція
\{return pow(x, 4)-pow(x, 3)-2*pow(x, 2)+3*x-3;
\left\{ \right.double dF(double x) //nepuna noxiqha dyhkuii\{return 4*pow(x, 3)-3*pow(x, 2)-4*x+3;\left\{ \right\}double ddF(double x) //друга похідна функції
\{return 12 * pow(x, 2) - 6 * x - 4;
\}int main(int argc, char* argv[])
\{double a, b, c, e, E;
cout<<"\n Rozv'jazannja nelinijnogo rivnjannja metodom Njutona: "<<endl;
cout << " x^4 - x^3 - 2*x^2 + 3*x - 3 = 0 " < < endl;
cout<<" Vvedit promigok [a;b]:"<<endl;
cout<<" a=":
cin \geq a:
cout << "b =";
```

```
\text{cin} \gg b;
cout << " Vvedit pohubky e=";
\text{cin} \gg E;
do\if (F(a) * ddF(a) > 0)\{double x d1 = a - (F(a) / dF(a));
 e = abs(xd1 - a);a = xd1;c = a;\left\{ \right\}else if (F(b) * ddF(b) > 0)\{double x d1 = b - (F(b) / dF(b));
 e = abs(xd1 - b);b = xd1;c = b;
\left\{ \right\}while (e \ge E);
cout << " Korin: \n";
cout.precision(3);
cout << "x =" << c << endl;
return 0; \}
```

```
Rozv'jazannja nelinijnogo rivnjannja metodom Njutona:
x^4 - x^3 - 2*x^2 + 3*x - 3 = 0Vvedit promigok [a;b]:
a=-2b = -1Vvedit pohubky e=0.01
Korin:
x = -1.73... Program finished with exit code 0
ress ENTER to exit console.
```

```
// 2) Розв'язання нелінійного алгебраїчного рівняння методом бісекції
#include <cmath>
#include <iostream>
using namespace std;
double F(double x) //задана функція
\{return pow(x, 4)-pow(x, 3)-2*pow(x, 2)+3*x-3;
\}int main(int argc, char* argv[])
\{double a, b, E, xn, fa, fb, f1;cout<<"\n Rozv'jazannja nelinijnogo rivnjannja metodom bisekcii:"<<endl;
cout << " x^4 - x^3 - 2*x^2 + 3*x - 3 = 0 " < < endl;
cout<<" Vvedit promigok [a;b]:"<<endl;
cout<<" a=";
cin \gg a;cout << b =";
\text{cin} \gg b;
cout << " Vvedit pohubky e=";
\text{cin} \gg E;
do\xn = (a + b) / 2;fa = F(a);fb = F(b);f1 = F(xn);if (fa * f1 > 0)\{a = xn;\left\{ \right\}else if (f1 * fb > 0)
```

```
 {
    b = xn; }
    else 
       {
        cout << "Invalid interval";
       }
} while (abs(b - a) >= 2*E);xn = (a + b)/2;
cout << " Korin: \n";
cout.precision(3);
cout<<" x =" << xn<<endl;
return 0; 
}
```

```
Rozv'jazannja nelinijnogo rivnjannja metodom bisekcii:
x^4 - x^3 - 2*x^2 + 3*x - 3 = 0Vvedit promigok [a;b]:
a=1b=2Vvedit pohubky e=0.01
Korin:
x = 1.73...Program finished with exit code 0
Press ENTER to exit console.
```
# **Контрольні питання**

- 1) Сформулюйте задачу чисельного розв'язання нелінійних рівнянь.
- 2) Наведіть алгоритм чисельного розв'язання нелінійного рівняння.
- 3) У чому полягає етап відокремлення коренів нелінійного рівняння?
- 4) У чому полягає етап уточнення коренів нелінійного рівняння?
- 5) Наведіть умови відокремлення коренів нелінійного рівняння.
- 6) Назвіть відомі вам методи відокремлення коренів нелінійного рівняння.
- 7) Назвіть відомі вам методи уточнення коренів нелінійного рівняння.
- 8) Наведіть алгоритм уточнення коренів нелінійного рівняння методом бісекції.
- 9) Дайте геометричну інтерпретацію методу бісекції.
- 10) Наведіть розрахункову формулу методу бісекції.
- 11) Наведіть критерій зупинки ітераційного процесу методу бісекції.
- 12) Наведіть алгоритм уточнення коренів нелінійного рівняння методом Ньютона (дотичних).
- 13) Дайте геометричну інтерпретацію методу Ньютона (дотичних).
- 14) Наведіть розрахункову формулу методу Ньютона (дотичних).
- 15) Наведіть критерій зупинки ітераційного процесу методу Ньютона (дотичних).
- 16) Наведіть правила вибору початкового наближення методу Ньютона (дотичних).

### ЛАБОРАТОРНА РОБОТА №5

### **Тема: Наближене розв'язання систем лінійних рівнянь**

**Завдання**: З точністю до 0.001 розв'язати систему лінійних алгебраїчних

$$
\begin{aligned}\n\text{PIBHSHH} \text{M} \text{ETO} \text{JOM } \text{IDOCTOI} \text{ I} \text{I} \text{I} \text{I} \\
\begin{cases}\nx_1 &= 0.23x_1 - 0.04x_2 + 0.21x_3 - 0.18x_4 + 1.24 \\
x_2 &= 0.45x_1 - 0.23x_2 + 0.06x_3 - 0.88 \\
x_3 &= 0.26x_1 + 0.34x_2 - 0.11x_3 + 0.62 \\
x_4 &= 0.05x_1 - 0.26x_2 + 0.34x_3 - 0.12x_4 - 1.17\n\end{cases} \\
\begin{cases}\nx_1 &= 0.21x_1 + 0.12x_2 - 0.34x_3 - 0.16x_4 - 0.64 \\
x_2 &= 0.34x_1 - 0.08x_2 + 0.17x_3 - 0.18x_4 + 1.42 \\
x_3 &= 0.16x_1 + 0.34x_2 + 0.15x_3 - 0.31x_4 - 0.42 \\
x_4 &= 0.12x_1 - 0.26x_2 - 0.08x_3 + 0.25x_4 + 0.83\n\end{cases}\n\end{aligned}
$$

$$
x_1 = 0.32x_1 - 0.18x_2 + 0.02x_3 + 0.21x_4 + 1.83
$$
\n
$$
x_2 = 0.16x_1 + 0.12x_2 - 0.14x_3 + 0.27x_4 - 0.65
$$
\n
$$
x_3 = 0.37x_1 + 0.27x_2 - 0.02x_3 - 0.24x_4 + 2.23
$$
\n
$$
x_4 = 0.12x_1 + 0.21x_2 - 0.18x_3 + 0.25x_4 - 1.13
$$
\n
$$
x_1 = 0.42x_1 - 0.32x_2 + 0.03x_3 + 0.44
$$
\n
$$
x_2 = 0.11x_1 - 0.26x_2 - 0.36x_3 + 1.42
$$
\n
$$
x_3 = 0.12x_1 + 0.08x_2 + 0.14x_3 - 0.24x_4 - 0.83
$$
\n
$$
x_4 = 0.15x_1 - 0.35x_2 - 0.18x_3 - 1.42
$$
\n
$$
x_5 = 0.11x_1 + 0.23x_2 - 0.12x_3 + 0.15x_4 - 1.33
$$
\n
$$
x_2 = 0.11x_1 + 0.23x_2 - 0.12x_3 + 0.15x_4 - 1.33
$$
\n
$$
x_3 = 0.05x_1 - 0.12x_2 + 0.14x_3 - 0.18x_4 - 1.16
$$
\n
$$
x_4 = 0.12x_1 + 0.08x_2 + 0.06x_3 + 0.57
$$
\n
$$
\begin{cases}\n x_1 = 0.13x_1 + 0.23x_2 - 0.44x_3 - 0.05x_4 + 2.13 \\
 x_2 = 0.24x_1 - 0.31x_3 + 0.15x_4 - 0.18\n \end{cases}
$$
\n
$$
x_3 = 0.06x_1 + 0.15x_2 - 0.23x_4 + 1
$$

$$
\begin{array}{c}\n\text{N=10.} \\
x_1 = 0.22x_2 - 0.11x_3 + 0.31x_4 + 2.7 \\
x_2 = 0.38x_1 - 0.12x_3 + 0.22x_4 - 1.5 \\
x_3 = 0.11x_1 + 0.23x_2 + 0.51x_4 + 1.2 \\
x_4 = 0.17x_1 - 0.21x_2 + 0.31x_3 - 0.17\n\end{array}
$$
\n
$$
\begin{array}{c}\n\text{N=11.} \\
x_1 = 0.07x_1 - 0.08x_2 + 0.11x_3 - 0.18x_4 - 0.51 \\
x_2 = 0.18x_1 + 0.52x_2 + 0.21x_4 + 1.17 \\
x_3 = 0.13x_1 + 0.31x_2 - 0.21x_4 - 1.02 \\
x_4 = 0.08x_1 - 0.33x_3 + 0.28x_4 - 0.28\n\end{array}
$$
\n
$$
\begin{array}{c}\n\text{N=12.} \\
x_1 = 0.05x_1 - 0.06x_2 - 0.12x_3 + 0.14x_4 - 2.17 \\
x_2 = 0.04x_1 - 0.12x_2 + 0.08x_3 + 0.11x_4 + 1.4 \\
x_3 = 0.34x_1 + 0.08x_2 - 0.06x_3 + 0.14x_4 - 2.1 \\
x_4 = 0.11x_1 + 0.12x_2 - 0.03x_4 - 0.8\n\end{array}
$$
\n
$$
\begin{array}{c}\n\text{N=13.} \\
x_1 = 0.08x_1 - 0.03x_2 - 0.04x_4 - 1.2 \\
x_2 = 0.31x_2 + 0.27x_3 - 0.08x_4 + 0.81 \\
x_3 = 0.33x_1 - 0.07x_3 + 0.21x_4 - 0.92\n\end{array}
$$
\n
$$
\begin{array}{c}\n\text{N=14.} \\
x_1 = 0.11x_1 + 0.12x_2 - 0.08x_4 + 0.
$$

$$
\begin{array}{c} x_1 = 0.28x_1 + 0.21x_2 + 0.06x_3 - 0.34x_4 + 1.42\\ x_2 = 0.05x_1 + 0.32x_3 + 0.12x_4 - 0.57\\ x_3 = 0.35x_1 - 0.27x_2 - 0.05x_4 + 0.68\\ x_4 = 0.12x_1 - 0.43x_2 + 0.04x_3 - 0.21x_4 - 2.14\\ x_2 = 0.13x_1 - 0.12x_2 + 0.09x_3 - 0.01x_4 - 1.42\\ x_2 = 0.13x_1 - 0.12x_2 + 0.09x_3 - 0.06x_4 + 0.48\\ x_3 = 0.11x_1 + 0.05x_2 - 0.02x_3 + 0.12x_4 - 2.34\\ x_4 = 0.13x_1 + 0.18x_2 + 0.24x_3 + 0.43x_4 + 0.72\\ x_2 = 0.32x_1 - 0.13x_2 - 0.12x_3 + 0.14x_4 - 0.48\\ x_3 = 0.17x_1 + 0.06x_2 - 0.08x_3 + 0.14x_4 + 1.24\\ x_3 = 0.17x_1 + 0.06x_2 - 0.08x_3 + 0.12x_4 + 1.15\\ x_4 = 0.21x_1 - 0.16x_2 + 0.36x_3 - 0.88\\ x_1 = 0.21x_1 - 0.16x_2 + 0.36x_3 - 0.88\\ x_2 = 0.52x_1 + 0.12x_3 + 0.17x_4 - 1.17\\ x_3 = 0.17x_1 - 0.18x_2 + 0.21x_3 - 0.81\\ x_4 = 0.11x_1 + 0.22x_2 + 0.03x_3 + 0.05x_4 + 0.72\\ x_5 = 0.07x_1 - 0.8x_2 - 0.05x_3 + 0.41x_4 + 1.8\\ x_6 = 0.11x_1 + 0.22x_2 + 0.13
$$

$$
\begin{array}{c} x_1 = 0.03x_1 - 0.05x_2 + 0.22x_3 - 0.33x_4 + 0.43 \\ x_2 = 0.22x_1 + 0.55x_2 - 0.08x_3 + 0.07x_4 - 1.8 \\ x_3 = 0.33x_1 + 0.13x_2 - 0.08x_3 - 0.05x_4 - 0.8 \\ x_4 = 0.08x_1 + 0.17x_2 + 0.29x_3 + 0.33x_4 + 1.7 \\ x_1 = 0.13x_1 + 0.22x_2 - 0.33x_3 + 0.07x_4 - 0.33 \\ x_2 = 0.45x_2 - 0.23x_3 + 0.07x_4 - 0.33 \\ x_3 = 0.11x_1 - 0.08x_3 + 0.18x_4 + 0.85 \\ x_4 = 0.08x_1 + 0.09x_2 + 0.33x_3 + 0.21x_4 - 1.7 \\ x_1 = 0.32x_1 - 0.16x_2 - 0.08x_3 + 0.15x_4 + 2.42 \\ x_2 = 0.16x_1 - 0.23x_2 + 0.11x_3 - 0.21x_4 + 1.43 \\ x_3 = 0.05x_1 - 0.08x_2 + 0.34x_4 - 0.16 \\ x_4 = 0.12x_1 + 0.14x_2 - 0.18x_3 + 0.06x_4 + 1.62 \\ x_5 = 0.16x_1 - 0.23x_2 + 0.18x_3 + 0.06x_4 + 1.62 \\ x_6 = 0.12x_1 + 0.14x_2 - 0.18x_3 + 0.16x_4 - 2.33 \\ x_7 = 0.16x_1 - 0.23x_2 + 0.32x_3 - 0.18x_4 + 0.34 \\ x_8 = 0.15x_1 + 0.12x_2 + 0.32x_3 - 0.18x_4 + 0.34 \\ x_9 = 0.15x_1 + 0.12x_2 + 0.32x_3 - 0.18x_4 + 0.34 \\ x_
$$

### **Теоретичні відомості**

Метод простої ітерації – це метод послідовних наближень. Його суть полягає в тому, що, починаючи з деякого початкового наближення розв'язку, на кожному кроці обчислювального процесу це наближення уточнюється. Іншими словами, на кожному кроці отримується нове наближення (більш точне). Цей процес продовжують до тих пір, поки розв'язок не буде знайдено з потрібною точністю.

Проілюструємо цей метод на прикладі розв'язання системи лінійних алгебраїчних рівнянь 3-го порядку:

$$
a_{11}x_1 + a_{12}x_2 + a_{13}x_3 = b_1
$$
  
\n
$$
a_{21}x_1 + a_{22}x_2 + a_{23}x_3 = b_2
$$
  
\n
$$
a_{31}x_1 + a_{32}x_2 + a_{33}x_3 = b_3
$$
\n(2)

за умови, що її матриця коефіцієнтів *А=*[*aij*] є не виродженою.

Подамо задану систему у вигляді еквівалентної їй системи:

$$
x_1 = \alpha_{11}x_1 + \alpha_{12}x_2 + \alpha_{13}x_3 + \beta_1
$$
  
\n
$$
x_2 = \alpha_{21}x_1 + \alpha_{22}x_2 + \alpha_{23}x_3 + \beta_2
$$
  
\n
$$
x_3 = \alpha_{31}x_1 + \alpha_{32}x_2 + \alpha_{33}x_3 + \beta_3
$$
\n(3)

Або у вигляді матричного рівняння:

$$
X = AX + B,
$$

або

$$
\begin{bmatrix} x_1 \\ x_2 \\ x_3 \end{bmatrix} = \begin{bmatrix} \alpha_{11} & \alpha_{12} & \alpha_{13} \\ \alpha_{21} & \alpha_{22} & \alpha_{23} \\ \alpha_{31} & \alpha_{32} & \alpha_{33} \end{bmatrix} \cdot \begin{bmatrix} x_1 \\ x_2 \\ x_3 \end{bmatrix} + \begin{bmatrix} \beta_1 \\ \beta_2 \\ \beta_3 \end{bmatrix}.
$$

Задамо *початкові (нульові) наближення* значень невідомих:  $x_1 = x_1^{(0)}$  $x_1 = x_1^{(0)}$ , (0)  $x_2 = x_2^{(0)}$ , (0)  $x_3 = x_3^{(0)}$ . Нульове наближення може бути взяте довільно, наприклад, стовпчик вільних членів.

Підставимо ці значення в праві частини рівнянь системи (3) й отримаємо для невідомих  $x_1, x_2, x_3$  нові – *перші наближення:* 

$$
X^{(1)} = AX^{(0)} + B.
$$

Аналогічно, підставляючи в систему (3) значення перших наближень, отримаємо *другі наближення:*

$$
X^{(2)} = AX^{(1)} + B
$$

й т. д.

Загальна *формула методу простої ітерації* :

$$
X^{(n+1)} = AX^{(n)} + B \ (n=0, 1, 2, \ldots).
$$

Ітераційний процес продовжуємо до тих пір, поки значення  $x_1^{(k)}$ 1  $x_1^{(k)},\,\, x_2^{(k)}$ 2  $x_2^{(k)}$ ,  $(k)$ 3 *k х* не стануть близькими із заданою точністю до значень попередніх наближень  $x_1^{(k-1)}$ 1  $x_1^{(k-1)},\quad x_2^{(k-1)}$ 2  $x_2^{(k-1)},\quad x_3^{(k-1)}$ 3 *k х* відповідно. Тобто, критерієм закінчення ітераційного процесу є виконання умови:

$$
\max \left| x_i^{(k)} - x_i^{(k-1)} \right| < \varepsilon, \ k = 1, 2...
$$

Для збіжності ітераційного процесу достатньо, щоб норма матриці *А ′* , яка складається з коефіцієнтів при невідомих у правих частинах рівнянь системи (3), була менша за 1:

$$
\|\hat{A}\|_{m} = \max_{i} \sum_{j} |\alpha_{ij}| < 1.
$$

Іншими словами: щоб сума абсолютних значень коефіцієнтів кожного рядка (стовпчика) матриці була менша за одиницю.

# **Зразок виконання завдання**

**Завдання:** Розв'язати систему лінійних алгебраїчних рівнянь  $4x_1 + 0.24x_2 - 0.08x_3 = 8$  $\begin{cases}\n4x_1 + 6.24x_2 - 6.06x_3 - 8 \\
0.09x_1 + 3x_2 - 0.15x_3 = 9\n\end{cases}$  $\begin{cases} 0.05x_1 + 5x_2 & 0.15x_3 = 7 \\ 0.04x_1 - 0.08x_2 + 4x_3 = 20 \end{cases}$  $\begin{cases}\n0.03x_1 + 3x_2 - 0.13x_3 = 9 \\
0.04x_1 - 0.08x_2 + 4x_3 = 20\n\end{cases}$ 

методом простої ітерації з точністю до 0.001 *Розв'язання:* 

Перепишемо систему у вигляді:

$$
\begin{cases}\n x_1 = 2 - 0.06x_2 + 0.02x_3 \\
 x_2 = 3 - 0.03x_1 + 0.05x_3 \\
 x_3 = 5 - 0.01x_1 + 0.02x_2\n\end{cases}
$$
\n(4)

Чи у матричній формі *Х АХ В* : 0 0.06 0.02 2 *х х* 1 1 2 2 3 3 0.03 0 0.05 3 0.01 0.02 0 5 *х х х х* 

Перевіримо достатню умову збіжності ітераційного процесу:<br>  $||A||_m = \max\{0.08; 0.08; 0.03\} < 1$ 

$$
||A||_{m} = \max\{0.08; 0.08; 0.03\} < 1
$$

Таким чином умова збіжності виконується.

За нульові наближення коренів системи приймемо значення стовпчика вільних членів:

$$
x_1^{(0)} = 2
$$
,  $x_2^{(0)} = 3$ ,  $x_3^{(0)} = 5$ .

Обчислення наступних наближень проводимо за формулою:

$$
X^{(n+1)} = AX^{(n)} + B, (n=0, 1, 2, ...).
$$

Результати обчислень заносимо до таблиці:

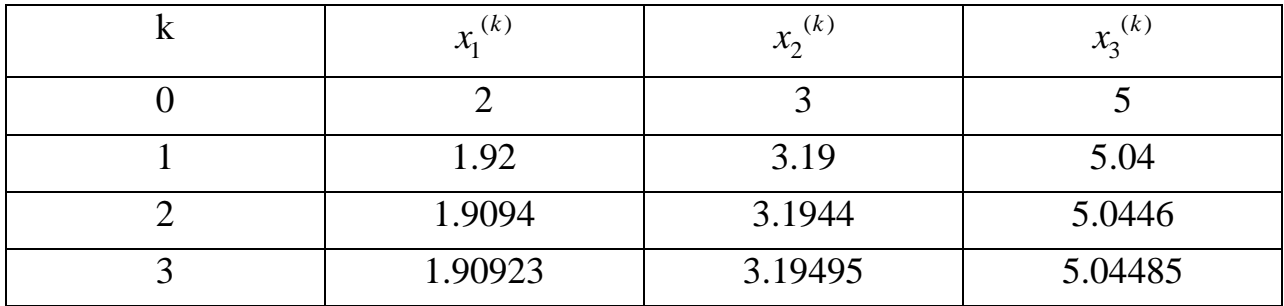

Критерієм закінчення ітераційного процесу є виконання умови<br>  $\max |x_i^{(k)} - x_i^{(k-1)}| < 0.001, \ k = 0, 1, 2, 3$ 

$$
\max \left| x_i^{(k)} - x_i^{(k-1)} \right| < 0.001, \ k = 0, 1, 2, 3
$$

Оскільки

$$
\left| x_1^{(3)} - x_1^{(2)} \right| = 0.00017 < 0.001
$$
\n
$$
\left| x_2^{(3)} - x_2^{(2)} \right| = 0.00055 < 0.001
$$
\n
$$
\left| x_3^{(3)} - x_3^{(2)} \right| = 0.00025 < 0.001
$$

то ітераційний процес зупиняємо.

В якості розв'язку системи рівнянь беремо  $x_1 \approx 1.909$ ,  $x_2 \approx 3.195$ ,  $x_3 \approx 5.045$ .

Відповідь:  $x_1 \approx 1.909$ ,  $x_2 \approx 3.195$ ,  $x_3 \approx 5.045$ 

# **Приклад програмної реалізації**

```
#include <stdio.h>
#include <iostream>
#include <iomanip>
using namespace std;
double a[3][4] = { \{2, 0, -0.06, 0.02\},
                    \{3, -0.03, 0, 0.05\},\\{5, -0.01, 0.02, 0\} };
double xk[3];
double xk_old[3];
double xk_delta[3];
double xdelta_max=1;
int i, j, k;
int main(int argc, char* argv[])
{
 cout << "\n Rozv' jazannja systemy linijnyh rivnjan: " << endl;
 cout<<endl;
 for(i=0; i<3; i++)
      {
     xk[i]=a[i][0]; cout<<setw(3)<<"x"<<i+1<<" =";
     for(j=0; j<4; j++)
      {
        \text{cout} \ll \text{setw}(7) \ll \text{a[i][j]};if(j!=0)\text{cout}<<"x"<<\text{i};
      }
     cout<<endl;
      }
  while(xdelta_max>0.001)
```

```
 { 
    for(k=0; k<3; k++)
     {
        xk_old[k]=xk[k];
       xk[k]=a[k][0]; }
    for(i=0; i<3; i++)
     {
       for(j=1; j<4; j++) {
           xk[i]+=xk_old[j-1]*a[i][j];
        }
        xk_delta[i]=abs(xk[i]-xk_old[i]);
      }
     xdelta_max=xk_delta[0];
    for(i=0; i<3; i++)
     {
        if(xdelta_max<xk_delta[i])
           xdelta_max=xk_delta[i];
      }
   }
cout<<endl;
 cout<<" Vidpovid: " << endl;
for(i=0; i<3; i++)
   {
   cout<<setw(3)<<"x"<<i+1<<" = "<<xk[i]<<" | ";
   }
 return 0;
}
```

```
Rozv'jazannja systemy nelinijnyh rivnjan:
           \overline{a}0x1 - 0.06x2x1 =0.02x3x2 =3 -0.03x10.05x30x2x3 =5 -0.01x10.02x20x3Vidpovid:
 x1 = 1.90923x2 = 3.19495 | x3 = 5.04479 |
..Program finished with exit code 0
Press ENTER to exit console.
```
# Контрольні питання

- $1)$ Сформулюйте задачу чисельного розв'язання систем лінійних рівнянь.
- $(2)$ Що називають розв'язком системи лінійних рівнянь?
- Наведіть алгоритм розв'язання систем лінійних рівнянь методом  $3)$ простої ітерації.
- Наведіть критерій зупинки ітераційного процесу методу простої 4) ітерації.
- Наведіть умову збіжності методу простої ітерації.  $5)$

### ЛАБОРАТОРНА РОБОТА №6

# Тема: Чисельне розв'язання задачі Коші для звичайних лиференційних рівнянь

Завдання: 3 точністю до 0.0001 побудувати розв'язок задачі Коші для звичайного диференційного рівняння першого порядку  $y' = f(x, y)$  на відрізку [a,b] з кроком h=0.1 за початкових умов  $y(x_0) = y_0$ : а) методом Ейлера; б) методом Ейлера-Коші.

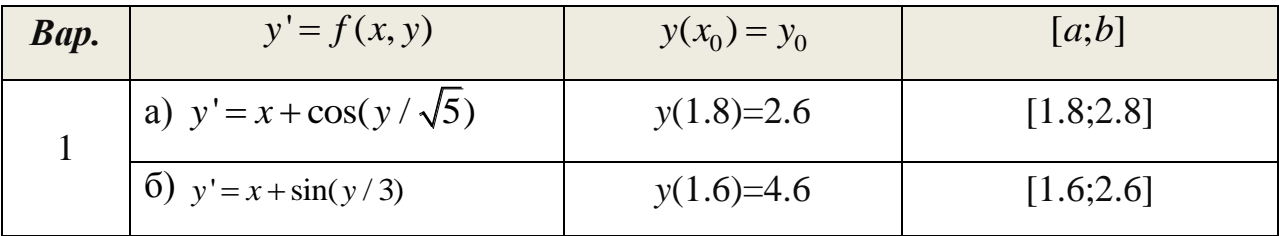

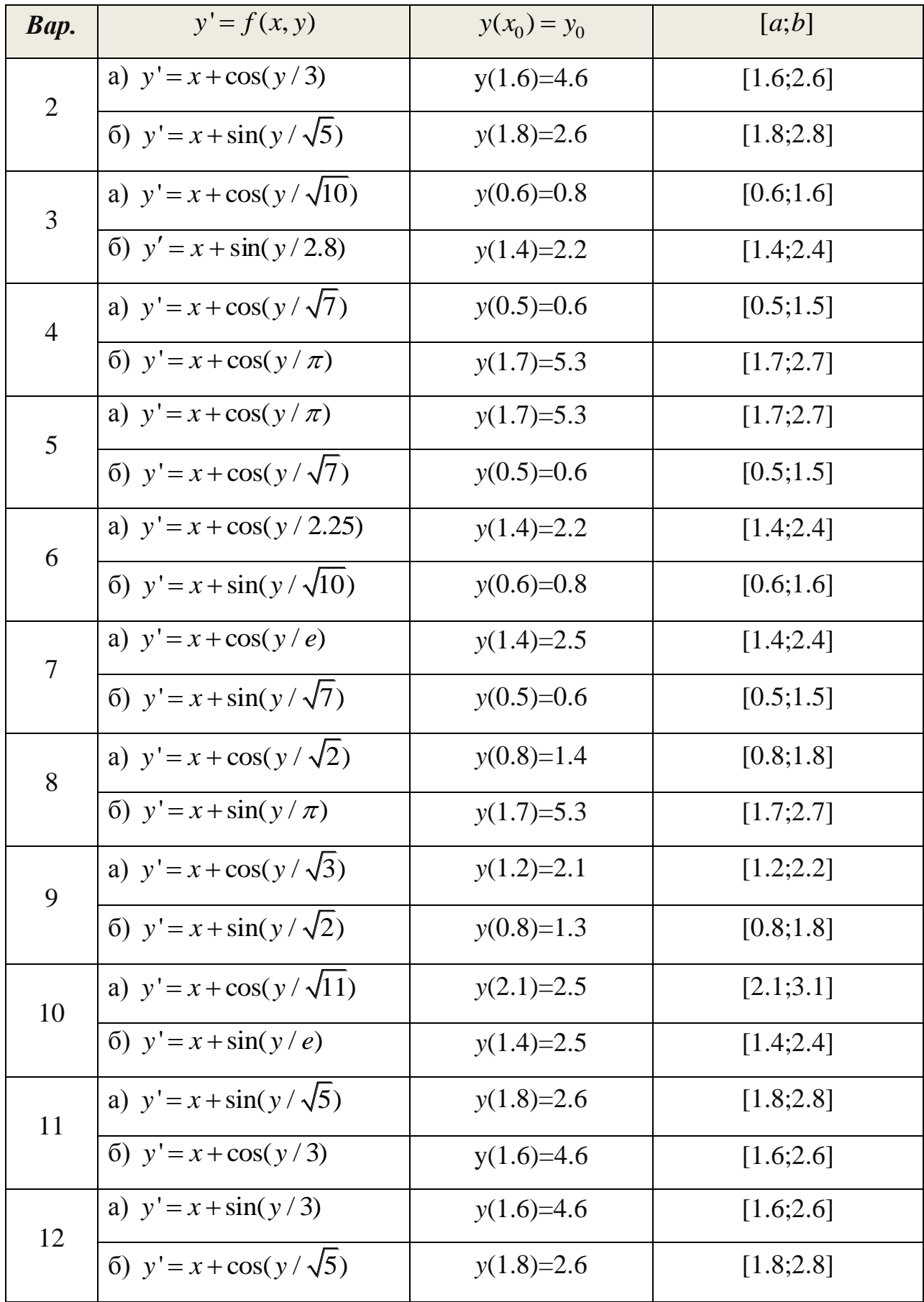

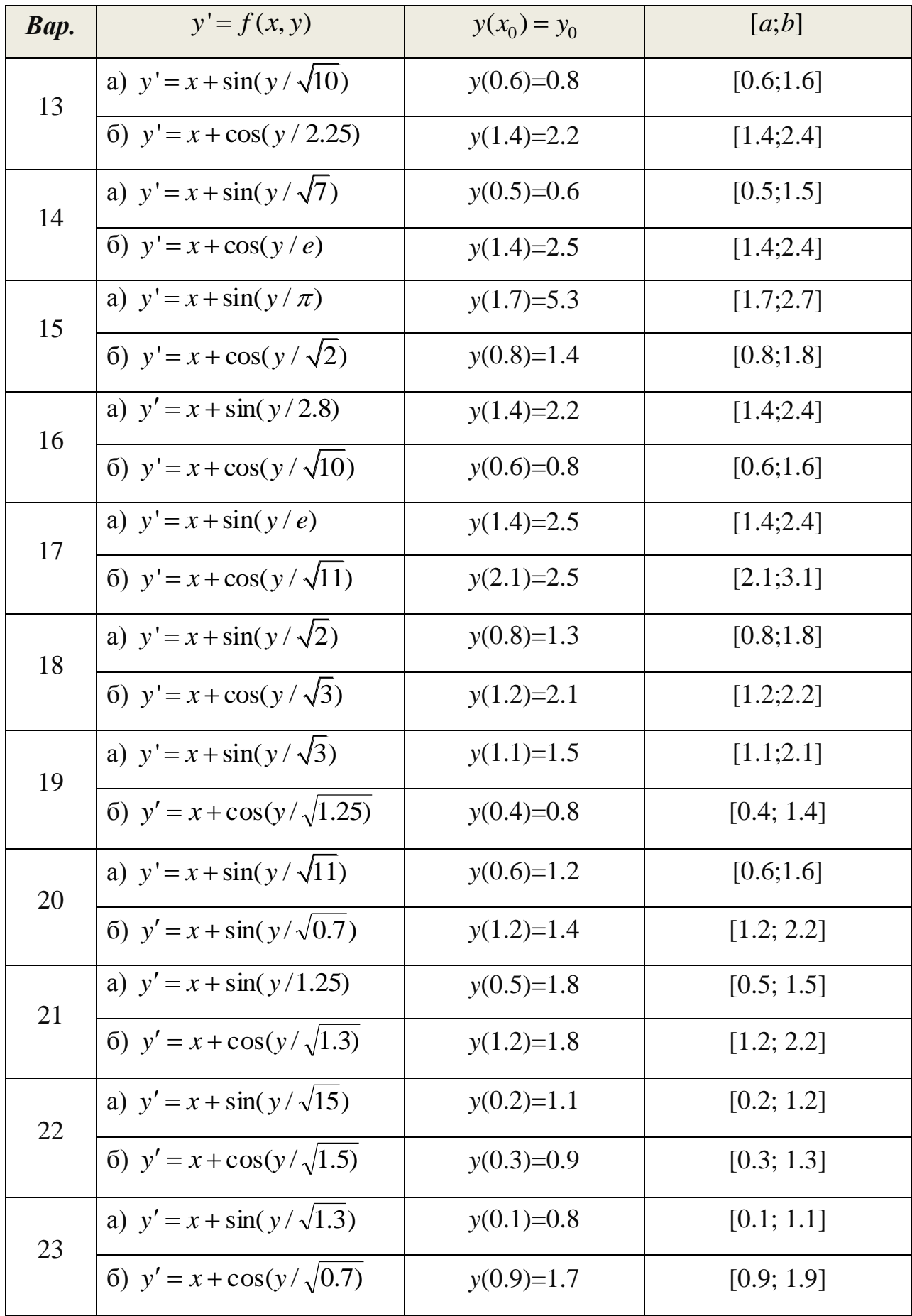

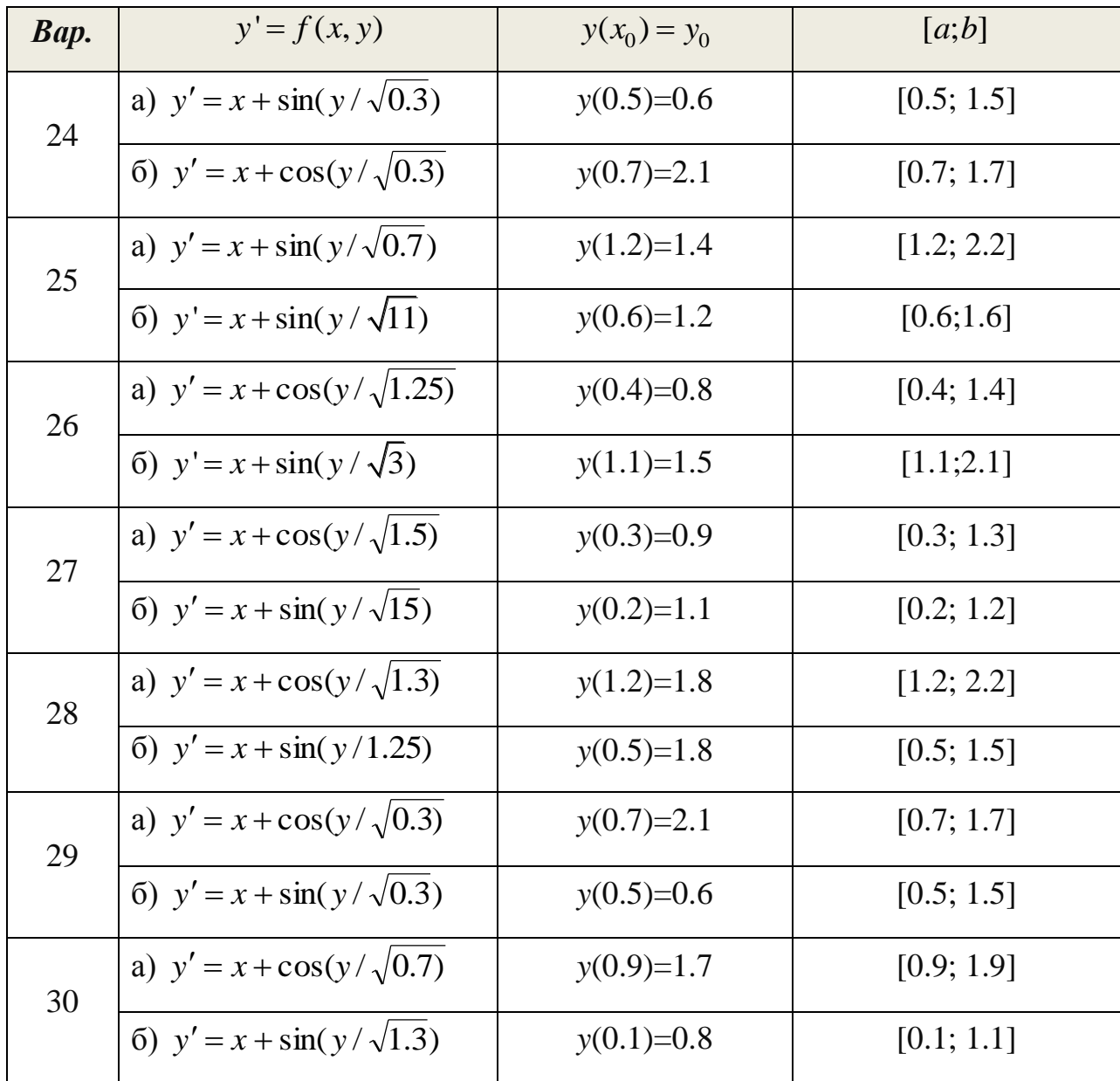

# Теоретичні відомості

Найпростішим звичайним диференційним рівнянням є рівняння першого порядку:

$$
F(x, y, y') = 0 \tag{1}
$$

Розв'язком диференційного рівняння (1) називають всяку функцію  $y = \varphi(x)$ , яка після її підстановки у рівняння перетворює його у тотожність.

Основна задача, пов'язана з диференційними рівняннями, відома як задача Коші: необхідно знайти функцію  $Y = Y(x)$ , яка задовольняє рівняння  $Y' = f(x, Y)$  та яка приймає за  $x = x_0$  задане значення  $Y_0$  (задовольняє

початкову умову):  $Y(x_0) = Y_0$ .

#### Метод Ейлера

Найпростішим чисельним методом розв'язання задачі Коші для звичайних диференційних рівнянь є метод Ейлера.

Для розв'язання задачі Коші введемо послідовність точок  $x_0, x_1, x_2, ...$  $(i = 0,1,2,...)$ , які називають вузлами. Будемо вважати для простоти, що вузли рівновіддалені, т. б.  $\Delta x_i = x_{i+1} - x_i = h = const$  (*i* = 0,1,2,...). Замість значень функції  $Y(x_i)$  в кожній точці  $x_i$  введемо числа  $y_i$ , що апроксимують точний розв'язок У на даній множині точок. Функцію у, задану у вигляді таблиці  $\{x_i, y_i\}$  (*i* = 0,1,2,...), називають *сітковою функцією*.

Метод Ейлера заснований на розкладанні шуканої функції  $Y(x)$  в ряд Тейлора в околах вузлів  $x = x$ ,  $(i = 0,1,2,...)$ , з якого викидаються всі члени, що містять похідні другого й вищих порядків. Запишемо це розкладання у вигляді

$$
Y(x_i + h) = Y(x_i) + Y'(x_i)h + \frac{Y''(x_i)}{2!}(h^2) + ... + \frac{Y^{(n)}(x_i)}{n!}(h^n).
$$
 (2)

Замінимо значення функції  $Y$  у вузлах  $x_i$  значеннями сіткової функції  $y_i$ . Крім того, згідно умови задачі Коші, покладемо

$$
Y'(x_i) = f(x_i, Y(x_i)) = f(x_i, y_i).
$$

Враховуючи введені позначення та нехтуючи членами, що містять похідні другого й вищих порядків, з рівняння (2) отримуємо формулу:

$$
y_{i+1} = y_i + hf(x_i, y_i), \qquad i = 0, 1, 2, \dots
$$
 (3)

Покладаючи *i* = 0, знаходимо значення сіткової функції  $y_1$  за  $x = x_1$ :

$$
y_1 = y_0 + hf(x_0, y_0)
$$

Необхідне тут значення  $y_0$  задане початковою умовою  $y_0 = Y(x_0) = Y_0$ .

Аналогічно можуть бути знайдені значення сіткової функції в інших вузлах:

$$
y_2 = y_1 + h f(x_1, y_1),
$$
  
............  

$$
y_n = y_{n-1} + h f(x_{n-1}, y_{n-1}).
$$

Різницева схема методу Ейлера, представлена співвідношеннями (3), має вид рекурентних формул, за допомогою яких значення сіткової функції  $y_{i+1}$  у будь-якому вузлі  $x_{i+1}$  обчислюється за її значенням  $y_i$  у попередньому вузлі *х*<sub>і</sub>. У зв'язку з цим метод Ейлера відносять до одно крокових методів.

З геометричної точки зору отримані рекурентні формули є нічим іншим, як рівняннями дотичних у точках  $M_i(x_i, y_i)$   $(i = 0, 1, 2,...)$  до інтегральної кривої (рис. 3):

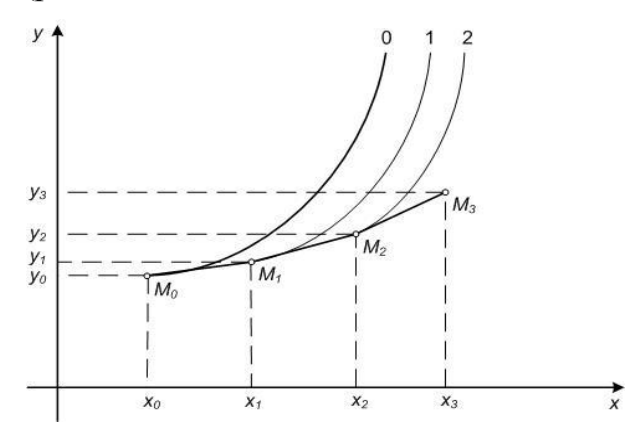

Рис. 3. Геометрична інтерпретація методу Ейлера

Крива 0 описує точний розв'язок задачі Коші, оскільки вона проходить через точку  $M_0(x_0, y_0)$ . Відрізок  $M_0M_1$  - це відрізок дотичної до кривої 0 в точці  $M_0$ , її нахил характеризується значенням похідної  $y'_0 = f(x_0, y_0)$ . Дотична *M*1*M*<sup>2</sup> вже проводиться до іншої інтегральної кривої 1.

Таким чином, похибка методу Ейлера призводить до того, що на кожному кроці розв'язок переходить на іншу інтегральну криву. Тобто метод Ейлера володіє малою точністю.

#### **Метод Ейлера-Коші (з уточненням)**

Розглянемо ще одну схему методу Ейлера. Значення правої частини рівняння  $Y' = f(x, Y)$  у схемі (3) візьмемо рівним середньому арифметичному значенню між  $f(x_i, y_i)$  та  $f(x_{i+1}, y_{i+1})$ , т. б. замість різницевої схеми (3) запишемо

$$
y_{i+1} = y_i + \frac{h}{2} [f(x_i, y_i) + f(x_{i+1}, y_{i+1})], \quad i = 0, 1, 2, \dots,
$$
 (4)

Отримана схема є неявною, оскільки шукане значення сіткової функції  $y_{i+1}$  входить до обох частин співвідношення (4). Проте,  $y_{i+1}$  можна обчислити ітераційним методом. Покладаючи *i y* за початкове наближення, перше наближення  $\tilde{y}_{i+1}$  обчислюємо за формулою (3):

$$
\tilde{y}_{i+1} = y_i + h f(x_i, y_i).
$$

Нове значення  $\tilde{y}_{i+1}$  підставляємо замість  $y_{i+1}$  у праву частину (4) й отримуємо співвідношення:

$$
y_{i+1} = y_i + \frac{h}{2} [f(x_i, y_i) + f(x_{i+1}, \tilde{y}_{i+1})],
$$

або

$$
y_{i+1} = y_i + \frac{h}{2} [f(x_i, y_i) + f(x_{i+1}, y_i + hf(x_i, y_i))], \quad i = 0, 1, 2, \dots
$$

Ці рекурентні співвідношення описують нову різницеву схему, яку називають **методом Ейлера-Коші** (методом Ейлера з уточненням). Цей метод має другий порядок точності.

### **Зразок виконання завдання**

**Завдання**: 1) Методом Ейлера з точністю до 0.0001 побудувати розв'язок задачі Коші для звичайного диференційного рівняння  $y' = sin(x) - cos(y)$  на відрізку  $[0; 1]$  з кроком *h*=0.2 за початкових умов  $y(0) = 1$ .

*Розв'язання:* 

Розрахункові формули методу Ейлера матимуть вигляд:

$$
x_0 = 0;
$$
  
\n
$$
y_0 = 1;
$$
  
\n
$$
x_{i+1} = x_i + 0.2;
$$
  
\n
$$
y_{i+1} = y_i + 0.2(\sin x_i - \cos y_i), \quad i = 0, 1, 2, 3, 4, 5.
$$

Результати обчислень заносимо до таблиці:

|                | $\mathcal{X}_{i}$ | $y_i$    |
|----------------|-------------------|----------|
|                |                   | 1        |
|                | 0.2               | 0.89194  |
| $\overline{2}$ | 0.4               | 0.806093 |
| 3              | 0.6               | 0.745512 |
|                | 0.8               | 0.711492 |
| 5              |                   | 0.703485 |

Побудуємо ламану Ейлера для знайденого розв'язку  $Y$  =  $Y(x)$  (рис.4):

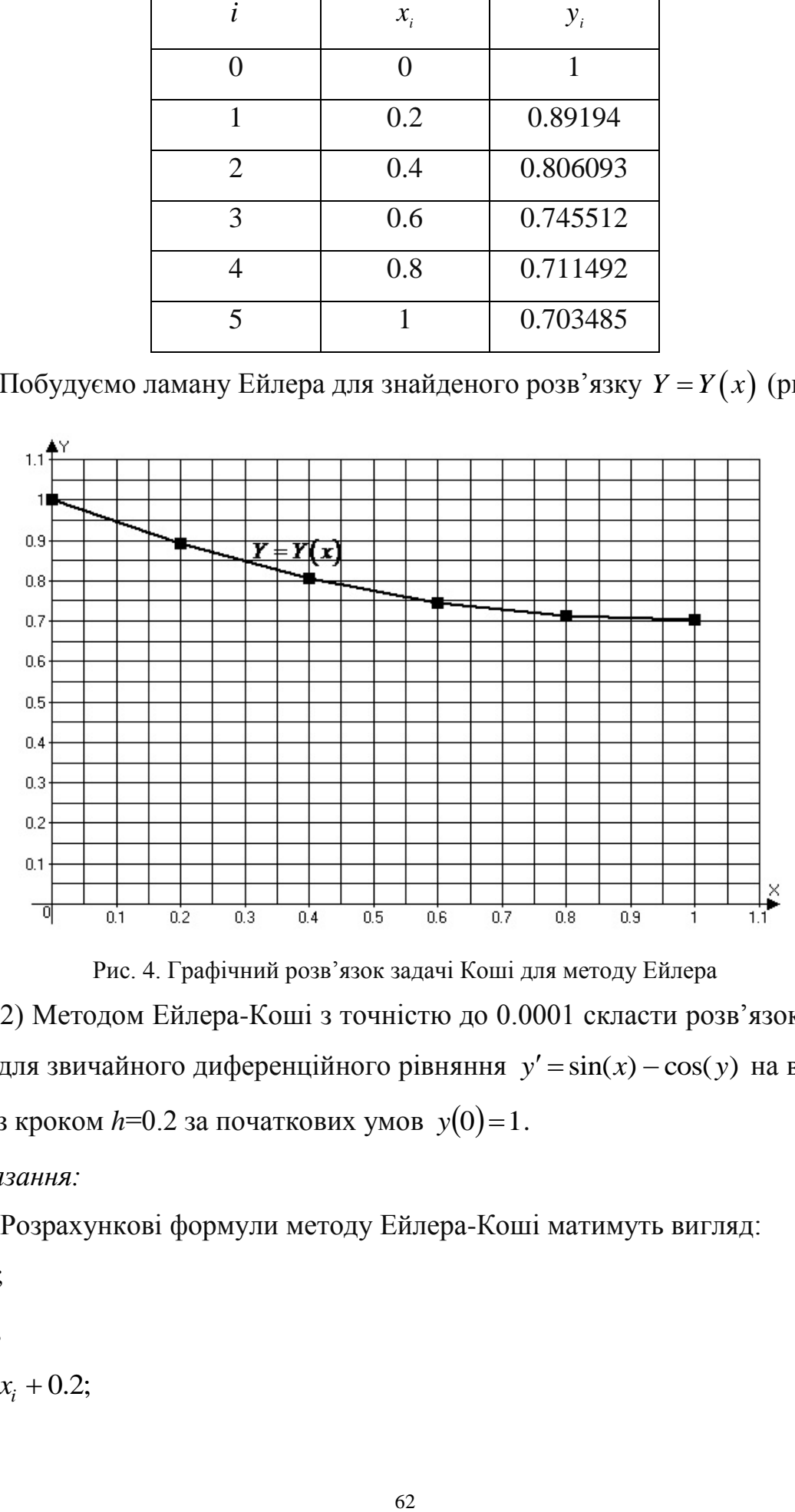

Рис. 4. Графічний розв'язок задачі Коші для методу Ейлера

2) Методом Ейлера-Коші з точністю до 0.0001 скласти розв'язок задачі Коші для звичайного диференційного рівняння  $y' = sin(x) - cos(y)$  на відрізку [0; 1] з кроком *h*=0.2 за початкових умов  $y(0) = 1$ .

*Розв'язання:* 

Розрахункові формули методу Ейлера-Коші матимуть вигляд:

 $x_0 = 0;$  $y_0 = 1;$  $x_{i+1} = x_i + 0.2;$   $y_{i+1} = y_i + \frac{0.2}{2} [\sin(x_i) - \cos(y_i) + \sin(x_{i+1}) - \cos(y_i + 0.2(\sin(x_i) - \cos(y_i)))]$  $i = 0, 1, 2, 3, 4, 5.$ 

Результати обчислень заносимо до таблиці:

|                | $\mathcal{X}_{i}$ | $y_i$    |
|----------------|-------------------|----------|
|                | ∩                 |          |
|                | 0.2               | 0.903046 |
| $\overline{2}$ | 0.4               | 0.831633 |
| 3              | 0.6               | 0.788215 |
|                | 0.8               | 0.773428 |
| 5              |                   | 0.786233 |

Побудуємо ламану Ейлера для знайденого розв'язку  $Y = Y(x)$  (рис. 5):

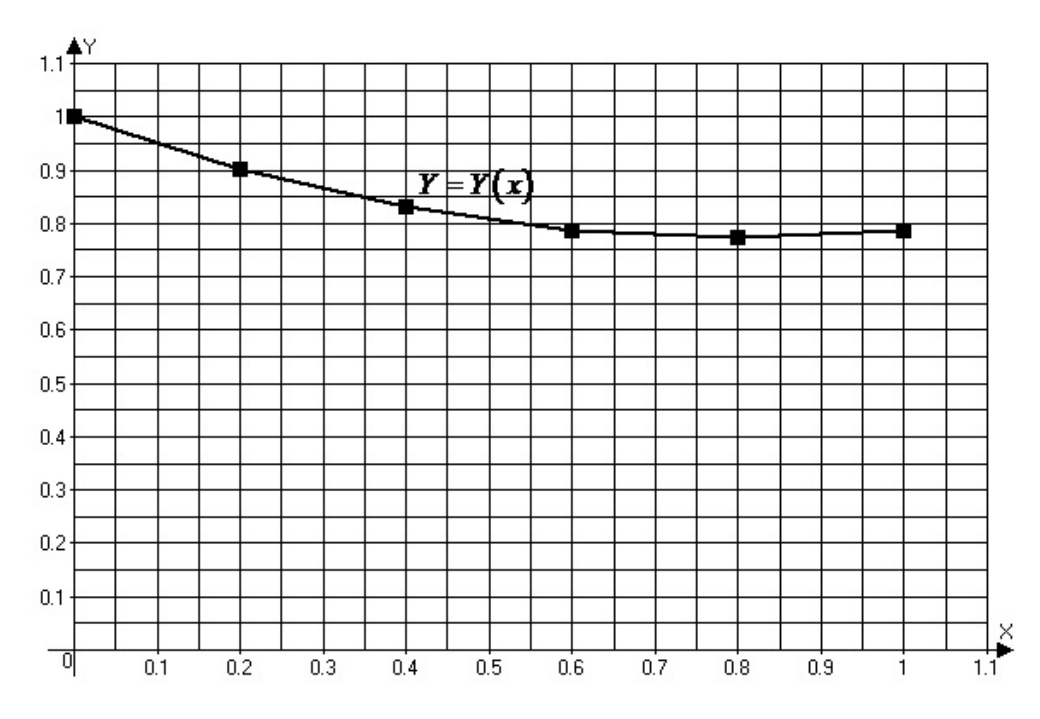

Рис.5. Графічний розв'язок задачі Коші для методу Ейлера-Коші

# Приклади програмної реалізації

/\* 1) Розв'язання задачі Коші для звичайного диференційного рівняння першого порядку методом Ейлера \*/ #include <cmath>

```
#include <iostream>
using namespace std;
int main(int argc, char* argv[])
\{float a, b, h, n;
float X[100], Y[100], F[100];
cout<<"\n ZDR. Metod Eilera:"<<endl;
cout<<" y' = sin(x) - cos(y)"<<endl<<endl;
cout<<" Vvedit promigok [a;b]:"<<endl;
cout << a =";
cin>>a;cout << b =";
\text{cin} \gg b;
cout << "Krok h=";
\text{cin} \gg h;
cout<<" Pochatkova umova: y("<<a<<")=";
\text{cin}>>\text{Y}[0];X[0]=a;n=(b-a)/h;
cout<<endl<<" Tablytsya znachen':"<<endl;
for (int i=0; i \leq i \leq i++)
\{X[i+1]=X[i]+h;Y[i+1]=Y[i]+h*(sin(X[i])-cos(Y[i]));cout<<" "<<X[i] <</><</><</>'\t'<<Y[i]<<endl;
\mathcal{L}return 0;
\}
```

```
ZDR. Metod Eilera:
y' = sin(x) - cos(y)Vvedit promigok [a;b]:
a=0b=1Krok h=0.2
Pochatkova umova: y(0)=1Tablytsya znachen':
\mathbf 01
0.20.89194
       0.806093
0.40.745512
0.60.711492
0.80.703485
1
... Program finished with exit code 0
Press ENTER to exit console.
```
/\* 2) Розв'язання задачі Коші для звичайного диференційного рівняння першого порядку методом Ейлера-Коші \*/

#include  $\leq$ cmath $>$ 

#include  $\langle$ iostream>

using namespace std;

```
int main(int argc, char* argv[])
```

```
\{
```
float  $a, b, h, n$ ;

```
float X[100], Y[100], F[100];
```

```
cout<<"\n ZDR. Metod Eilera z utochnenyam:"<<endl;
```

```
cout<<" y' = sin(x) - cos(y)"<<endl<<endl;
```

```
cout<<" Vvedit promigok [a;b]:"<<endl;
```

```
cout <<" a=":
```
 $cin \ge a$ :

```
cout <<" b=";
```

```
\text{cin} \gg b;
```

```
cout<<" Krok h=";
```
 $cin>>h$ :

cout<<" Pochatkova umova: y("<<a<<")=";

```
\text{cin}>>Y[0];X[0]=a;n=(b-a)/h;cout<<endl<<" Tablytsya znachen':"<<endl;
for (int i=0; i \leq=n; i++)
\{X[i+1]=X[i]+h;Y[i+1]=Y[i]+h/2*(sin(X[i])-cos(Y[i])+sin(X[i+1])-cos(Y[i]+h*(sin(X[i])-x[i]))))cos(Y[i]));
\}
```
return  $0$ ;

 $\}$ 

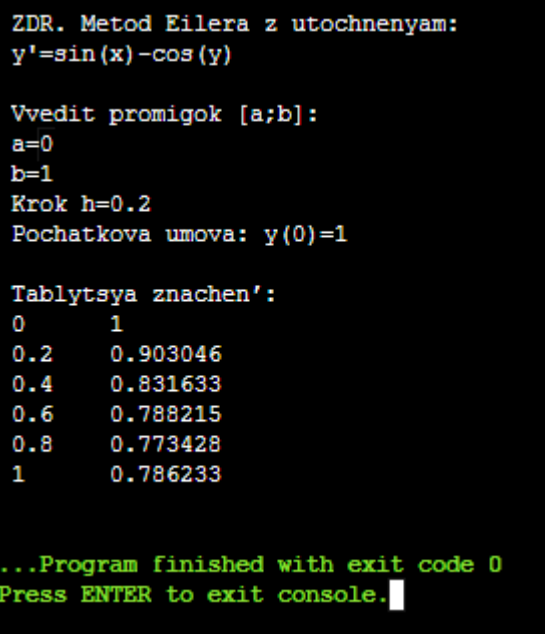

# Контрольні питання

- На які основні групи поділяють наближені методи розв'язання  $1)$ диференційних рівнянь?
- Що називають розв'язком диференційного рівняння? 2)
- $3)$ Сформулюйте задачу Коші.
- Наведіть алгоритм знаходження розв'язку задачі Коші для звичайного  $4)$

диференційного рівняння методом Ейлера?

- 5) В якій формі можна отримати розв'язок диференційного рівняння за методом Ейлера?
- 6) Наведіть алгоритм знаходження розв'язку задачі Коші для звичайного диференційного рівняння методом Ейлера з уточненням?
- 7) Чому метод Ейлера відносять до одно крокових методів розв'язання диференційних рівнянь?

### ЛАБОРАТОРНА РОБОТА №7

## **Тема: Оптимізація функцій однієї змінної**

**Завдання:** *Для непарних варіантів:* Методом золотого перетину знайти найбільше значення унімодальної функції  $f(x)$  на заданому інтервалі  $[a;b]$  з точністю до 0.01. *Для парних варіантів:* Методом золотого перетину знайти найменше значення унімодальної функції  $f(x)$  на заданому інтервалі  $[a;b]$  з точністю до 0.01.

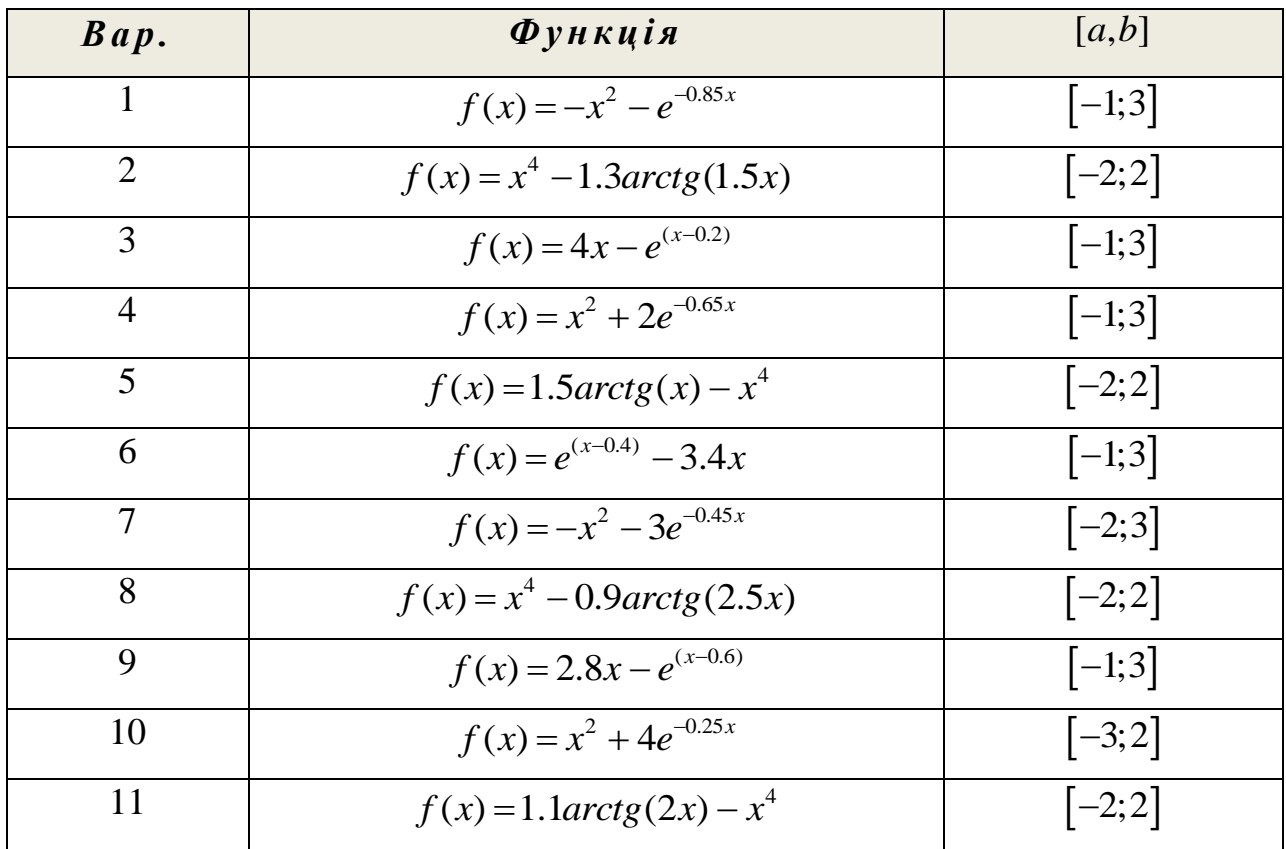

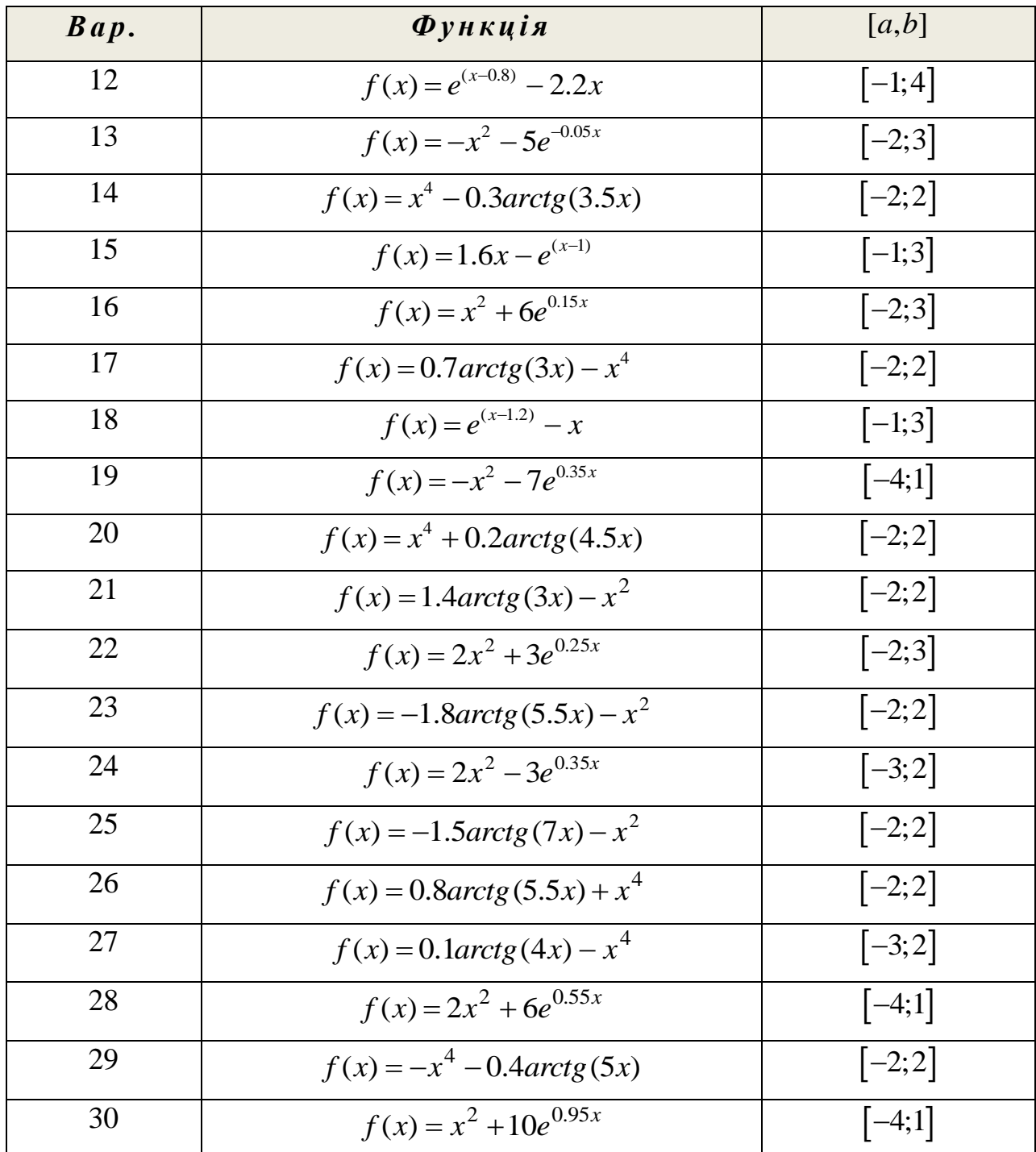

# Теоретичні відомості

### Оптимізація функцій

Під оптимізацією розуміють процес вибору найкращого варіанту з усіх можливих. Більшість задач оптимізації зводиться до пошуку найменшого (найбільшого) значення деякої функції. Методи математичного аналізу зручні для розв'язання цієї задачі, коли функція задається в явному вигляді і при цьому є диференційованою. Коли ж функція задається таблицею значень або має аналітично громіздку формулу, ефективними є чисельні методи розв'язання.

Існують різні чисельні *методи пошуку* для розв'язання задачі оптимізації. Вони засновані на обчисленні функції в окремих точках і виборі серед них найбільшого чи найменшого значення. Процес розв'язання задачі методом пошуку полягає у послідовному звуженні інтервалу зміни параметра функції, який називають *інтервалом невизначеності*. На початку процесу оптимізації його довжина дорівнює  $b - a$ , а по закінченню вона має стати меншою за допустиму похибку  $\varepsilon$ , причому  $x_{n+1} - x_n < \varepsilon$ .

#### **Метод золотого перетину**

Одним з найбільш ефективних чисельних методів оптимізації функції є **метод золотого перетину**. Він полягає в побудові послідовності відрізків, що стягуються до точки мінімуму (максимуму) функції. На кожному кроці, за виключенням першого, обчислення значення функції  $f(x)$  проводяться лише в одній точці, яку називають *золотим перетином*.

Точка *х* здійснює золотий перетин відрізка  $[a;b]$  якщо відношення довжини всього відрізка до довжини його більшої частини дорівнює відношенню довжини більшої частини відрізка до довжини його меншої частини (рис. 6):

$$
\frac{b-a}{b-x} = \frac{b-x}{x-a} = \varphi.
$$

 $b - x$   $x - a$ <br>
Число  $\varphi = \frac{1 + \sqrt{5}}{2} \approx 1.61803398874989484...$  $\varphi = \frac{1}{2}$  $\ddot{}$  $=\frac{1+\sqrt{5}}{2}$ ≈1.61803398874989484... називають *золотим* 

*числом*.

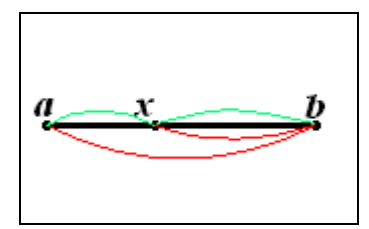

Рис. 6. Золотий перетин відрізка  $[a;b]$ точкою *х* 

Зауважимо, що на відрізку  $[a;b]$  можна визначити дві симетрично розміщені відносно центру відрізка точки  $(x_1$  та  $x_2$ ), що реалізують золотий перетин (рис. 7):

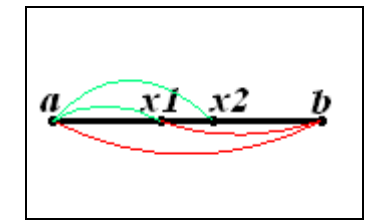

Рис. 7. Точки золотого перетину відрізка  $[a;b]$ 

Їх знаходимо за формулами:

$$
x_1 = b - \frac{b-a}{\varphi}, \ x_2 = a + \frac{b-a}{\varphi}.
$$

Якщо  $a < x_1 < x_2 < b$ , то очевидно, що точка  $x_1$  ділить відрізок  $[a; x_2]$  у відношенні золотого перетину. Аналогічно  $x_2$  ділить відрізок  $[x_1; b]$  у тій самій пропорції. Ця властивість й використовується для побудови ітераційного процесу.

Розглянемо метод золотого перетину на прикладі знаходження мінімуму функції  $f(x)$  на заданому відрізку. Припустимо, що функція *унімодальна*, т. б. на даному відрізку вона має лише один мінімум.

На першій ітерації в середині відрізка  $[a;b]$  у пропорції золотого перетину обираємо дві внутрішні точки 1 *x* та 2 *x* й обчислюємо значення функції у цих точках. Якщо  $f(x_1) < f(x_2)$ , очевидно, що мінімум функції розташований на одному з відрізків:  $[a; x_1]$  чи  $[x_1; x_2]$ . Тому відрізок  $[x_2; b]$ можна відкинути, зменшивши тим самим початковий інтервал невизначеності. Другу ітерацію проводимо на новому відрізку  $[a;b]$ , ввівши позначення:

$$
b = x_2, \ x_2 = x_1, \ x_1 = b - \frac{b - a}{\varphi}.
$$

Якщо ж  $f(x_1) > f(x_2)$ , очевидно, що мінімум функції розташований на

одному з відрізків:  $[x_1; x_2]$  чи  $[x_2; b]$ . Отже можна відкинути відрізок  $[a; x_1]$ . Другу ітерацію в цьому випадку проводимо на новому відрізку  $[a;b]$ , ввівши позначення:

$$
a = x_1, x_1 = x_2, x_2 = a + \frac{b-a}{\varphi}.
$$

Знову обчислюємо значення функції  $f(x_1)$  і  $f(x_2)$ , проводимо порівняння та повторюємо алгоритм звуження інтервалу невизначеності.

Процес оптимізації триває до тих пір, поки довжина чергового відрізка  $[a;b]$  не стане меншою за задану величину  $\varepsilon$ :

$$
|b^{(k)} - a^{(k)}| < \varepsilon
$$
, ae  $k = 0, 1, 2, 3, ...$ 

## **Зразок виконання завдання**

**Завдання:** Методом золотого перетину знайти мінімальне значення унімодальної функції  $f(x) = x^2 + 10e^{0.95x}$  на відрізку  $[-5,5]$  з точністю до 0.01.

*Розв'язання:* Обчислення проводимо за формулами:

$$
x_1 = b - \frac{b-a}{\varphi}, x_2 = a + \frac{b-a}{\varphi}.
$$

Результати обчислень заносимо до таблиці:

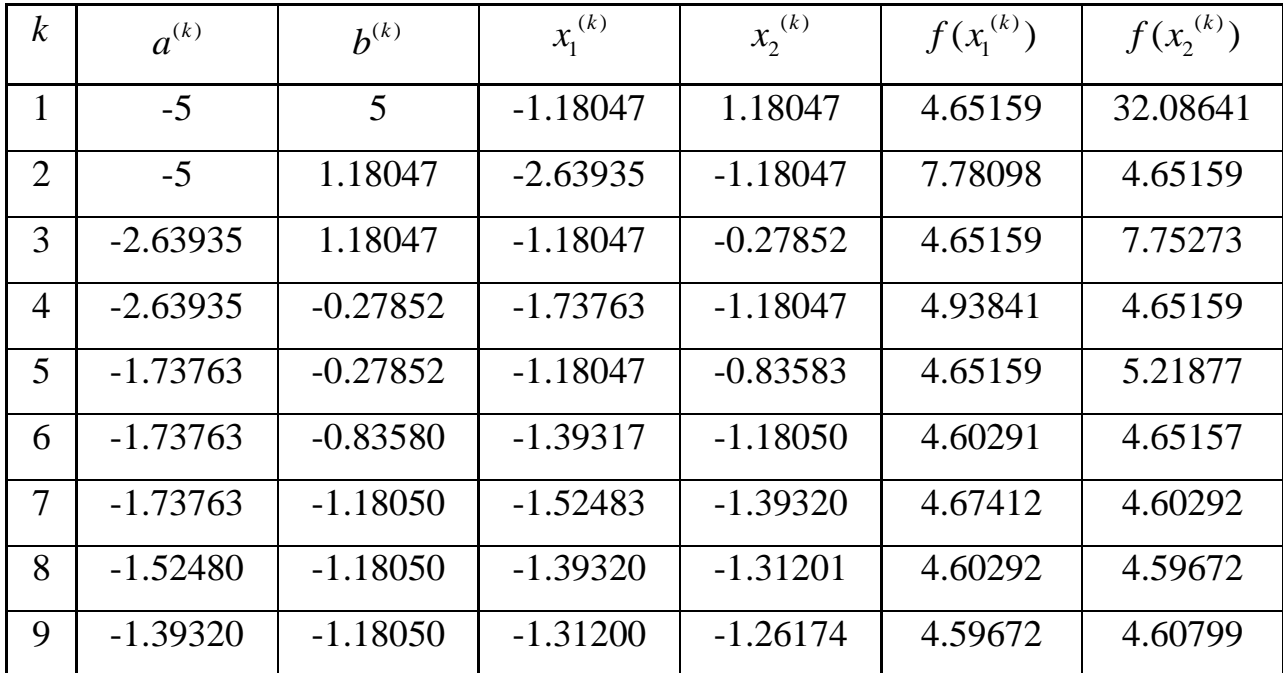

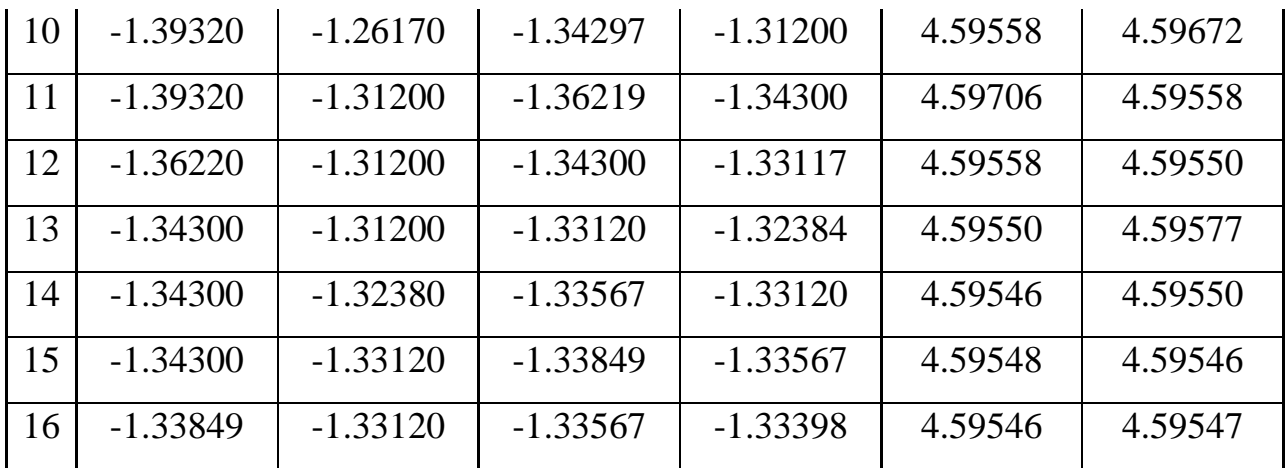

Критерієм закінчення ітераційного процесу є виконання умови

$$
\left| b^{(k)} - a^{(k)} \right| < 0.01, \ k = 0, 1, 2, 3, \dots
$$

Оскільки:

$$
\left| b^{(16)} - a^{(16)} \right| = |-1.33120 + 1.33849| = 0.00729 < 0.01,
$$

то ітераційний процес зупиняється. Можемо прийняти

$$
x_{\min} \approx \frac{1}{2} (-1.33849 - 1.33120) \approx -1.33485 \approx -1.33.
$$

Отже

$$
y_{\min} = f(x_{\min}) = (-1.33)^2 + 10e^{0.95(-1.33)} \approx 4.59553 \approx 4.60
$$

Bionosiot:  $x_{\min} \approx -1.33$ ,  $y_{\min} \approx 4.60$ .

# Приклад програмної реалізації

#include <stdio.h> #include <iostream> #include <iomanip> #include <math.h> using namespace std; double X1, X2, a, b, F1, F2, Xmin; int k; double fx(double x)

 $\{$
```
return pow(x,2)+10*exp(0.95*x);}
int main()
{
  cout << "\n" << setprecision(6);
  a=-5;b=5;
  X1=b-((b-a)/(1.618));X2=a+((b-a)/(1.618));F1=f(x(X1);F2 = fx(X2);k++;cout << setw(4) << k << " | "<< setw(10) << a << " | "<< setw(10) << b << " | "
<< setw(10) << X1 << " | " << setw(10) << X2 << " | " << setw(10) << F1 << " | "
<< setw(10) << F2 << endl;
while(abs(b-a) > 0.01)
{
  k++;if (F1 \leq F2) {
     b=X2;
     X2=X1;
    X1 = X1 = b - ((b-a)/(1.618)); }
   else
   {
     a=X1;X1 = X2;
    X2=a+((b-a)/(1.618)); }
```
 $F1=fX(X1);$  $F2=f(x(X2);$ cout << setw(4) << k << " | " << setw(10) << a << " | " << setw(10) << b << " | "  $<<$  setw(10)  $<<$  X1  $<<$  " | "  $<<$  setw(10)  $<<$  X2  $<<$  " | "  $<<$  setw(10)  $<<$  F1  $<<$  " | "  $<<$  setw $(10)$   $<<$  F2  $<<$  endl;

}

```
Xmin=(a+b)/2;
```
cout  $<<$  setprecision(3)  $<<$  endl  $<<$  " Xmin = "  $<<$  Xmin  $<<$  " | "  $<<$  "Ymin = "  $<<$  fx(Xmin)  $<<$  endl;

return 0;

}

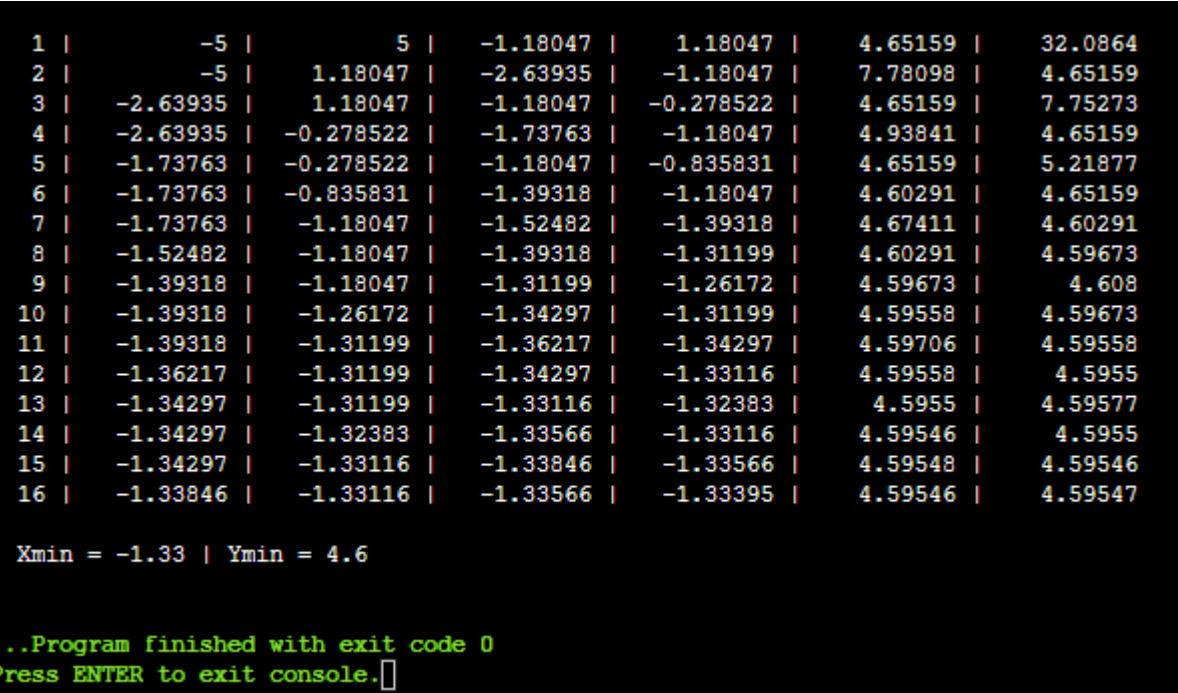

## **Контрольні питання**

- 1. Дайте визначення поняттю оптимізація.
- 2. Що означає оптимізація з точки зору інженерних розрахунків?
- 3. Що називають проектними параметрами?
- 4. Яке призначення цільової функції?
- 5. Назвіть два типи задач оптимізації.
- 6. Сформулюйте задачу безумовної оптимізації.
- 7. Назвіть чисельні методи одновимірної оптимізації.
- 8. Який принцип лежить в основі чисельних методів одновимірної оптимізації?
- 9. Що називають інтервалом невизначеності?
- 10. Наведіть алгоритм методу золотого перетину для одновимірної оптимізації.
- 11. Що називають «золотим» перетином відрізка?
- 12. Чому дорівнює «золоте число» Φ?

## СПИСОК РЕКОМЕНДОВАНОЇ ЛІТЕРАТУРИ

- 1. *Брановицька*, *С. В*. Обчислювальна математика та програмування. Обчислювальна математика в хімії і хімічній технології : підручник / С. В. Брановицька, Р. Б. Медведєв, Ю. Я Фіалков ; НТУУ «КПІ». – Київ : Політехніка, 2004. – 220 с. – Библ.: с. 214.
- 2. *Демидович Б. П.* Основы вычислительной математики / Б. П. Демидович, И. А. Марон, Э. З. Шувалова ; под ред. Б. П. Демидовича. – Изд. 4-е, стер. – Сер. Классическая учебная литература по математике. – СПб. : Лань, 2008. – 400 с.
- 3. *Жидков, Е. Н.* Вычислительная математика : Учебник. 2-е изд., перераб. – М.: Академия, 2013. – 208 с. – (Сер. «Бакалавриат»).
- 4. *Калиткин, Н. Н.* Численные методы: учеб. пособие / Н.Н. Калиткин. 2-е изд. исправленное. – СПб.: БХВ-Петербург, 2011. – 586 с.: ил. – (Учебная литература для вузов).
- 5. *Копченова Н. В.* Вычислительная математика в примерах и задачах : Изд. 2-е, стер. / Н.В. Копченова, И.А. Марон. – СПб.: Лань, 2008. – 368 с. – (Сер. Лучшие классические ученики).
- 6. *Петергеря, Ю. С.* Обчислювальна математика: Навч. посібник / Ю.С. Петергеря, О.В. Соболєв, О.О. Абакумова. – К.: НТУУ «КПІ», 2007. – Ч.1. – 92 с. – Бібл.: с. 88.
- 7. *Петергеря Ю. С.* Обчислювальна математика: Навч. посібник. / Ю.С. Петергеря, О.В. Соболєв, О.О. Абакумова. – К.: НТУУ «КПІ», 2010. – Ч.2. – 68 с. – Бібл.: с. 65.
- 8. *Поршнев, С. В.* Вычислительная математка. Курс лекций / С.В.Поршнев. – СПб.: БХВ-Петербург, 2004. – 320 с.: ил.
- 9. *Русина, Л. Г.* Вычислительная математика. Численные методы интегрирования и решения дифференциальных уравнений и систем : учебное пособие для вузов / Л.Г. Русина. – Санк-Петербург : Лань, 2021. – 168 с. – Текст : непосредственный.
- 10. *Турчак ,Л. Н.* Основы численных методов: Учеб. пособие / Л.И. Турчак,

П.В. Плотников. – 2-е изд., перераб. и доп. – М.: ФИЗМАТЛИТ, 2002. – 304 с. – Библ.: с. 290-292.

- 11. *Bansal, R. K.* Fundamentals of Numerical Methods / Rajeev K. Bansal Oxford: Alpha Science International Ltd., 2018. – 574 p.
- 12. *Lincoln L.* Computational Mathematics: Modeling, Analysis and Applications / Lucas Lincoln – Willford Press, 2017. –240 р.
- 13. *Thangavel K.* Computational Mathematics / K. Thangavel, P. Balasubramaniam. – Narosa Publishing House, 2005. – 256 р.
- 14. *Yang, Xin-She* Introduction To Computational Mathematics (2nd Edition) / Xin-She Yang. – World Sceintific, 2015. – 329 р.